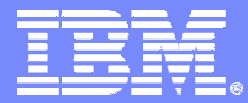

SWG BetaWorks

# DB2 9

### Technical Education Series

# *"SQL Enhancements"*

DB2 9 for z/OS Technical Education Series

© 2007 IBM Corporation

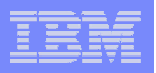

### **Important Disclaimer**

**THE INFORMATION CONTAINED IN THIS PRESENTATION IS PROVIDED FOR INFORMATIONAL PURPOSES ONLY.** 

**WHILE EFFORTS WERE MADE TO VERIFY THE COMPLETENESS AND ACCURACY OF THE INFORMATION CONTAINED IN THIS PRESENTATION, IT IS PROVIDED "AS IS", WITHOUT WARRANTY OF ANY KIND, EXPRESS OR IMPLIED.** 

**IN ADDITION, THIS INFORMATION IS BASED ON IBM'S CURRENT PRODUCT PLANS AND STRATEGY, WHICH ARE SUBJECT TO CHANGE BY IBM WITHOUT NOTICE.** 

**IBM SHALL NOT BE RESPONSIBLE FOR ANY DAMAGES ARISING OUT OF THE USE OF, OR OTHERWISE RELATED TO, THIS PRESENTATION OR ANY OTHER DOCUMENTATION.** 

**NOTHING CONTAINED IN THIS PRESENTATION IS INTENDED TO, OR SHALL HAVE THE EFFECT OF:**

- CREATING ANY WARRANTY OR REPRESENTATION FROM IBM (OR ITS AFFILIATES OR ITS OR THEIR SUPPLIERS AND/OR LICENSORS); OR
- ALTERING THE TERMS AND CONDITIONS OF THE APPLICABLE LICENSE AGREEMENT GOVERNING THE USE OF IBM SOFTWARE.

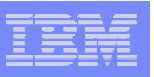

## List of topics

- INTERSECT, EXCEPT
- INSTEAD OF triggers
- MERGE
- SELECT FROM MERGE / UPDATE / DELETE
- TRUNCATE
- ORDER BY and FETCH FIRST in subselect
- New data types
- New SQL functions

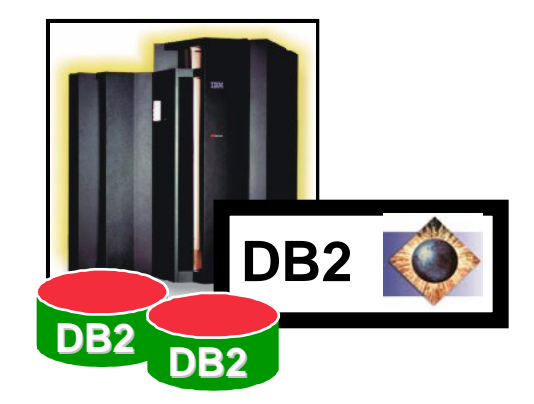

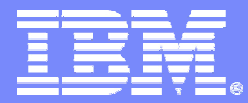

SWG BetaWorks

# INTERSECT and EXCEPT

DB2 9 for z/OS Technical Education Series

© 2007 IBM Corporation

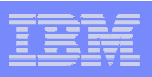

### Review -- *subselect*

- A subselect specifies a result table derived from the result of its first FROM clause . . .
- Components of *subselect:*

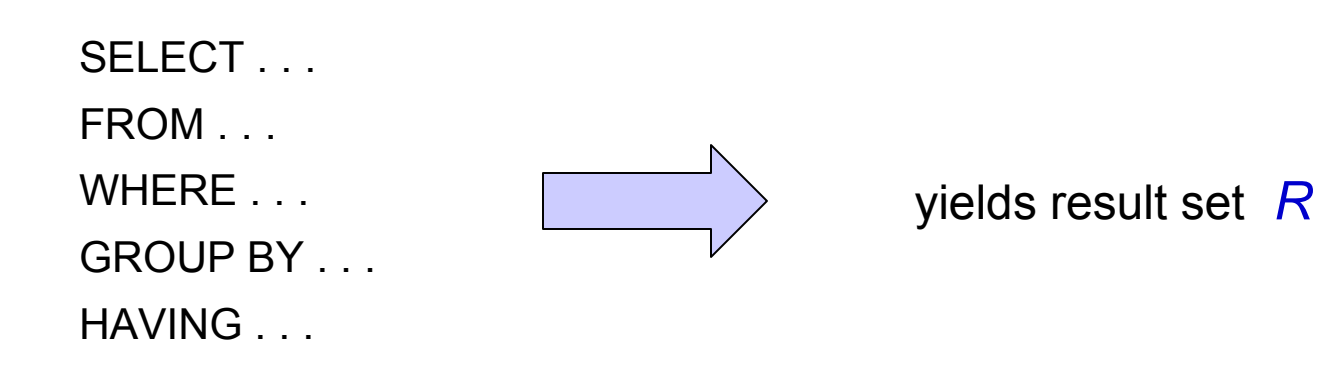

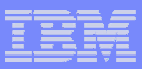

### V8 *fullselect*

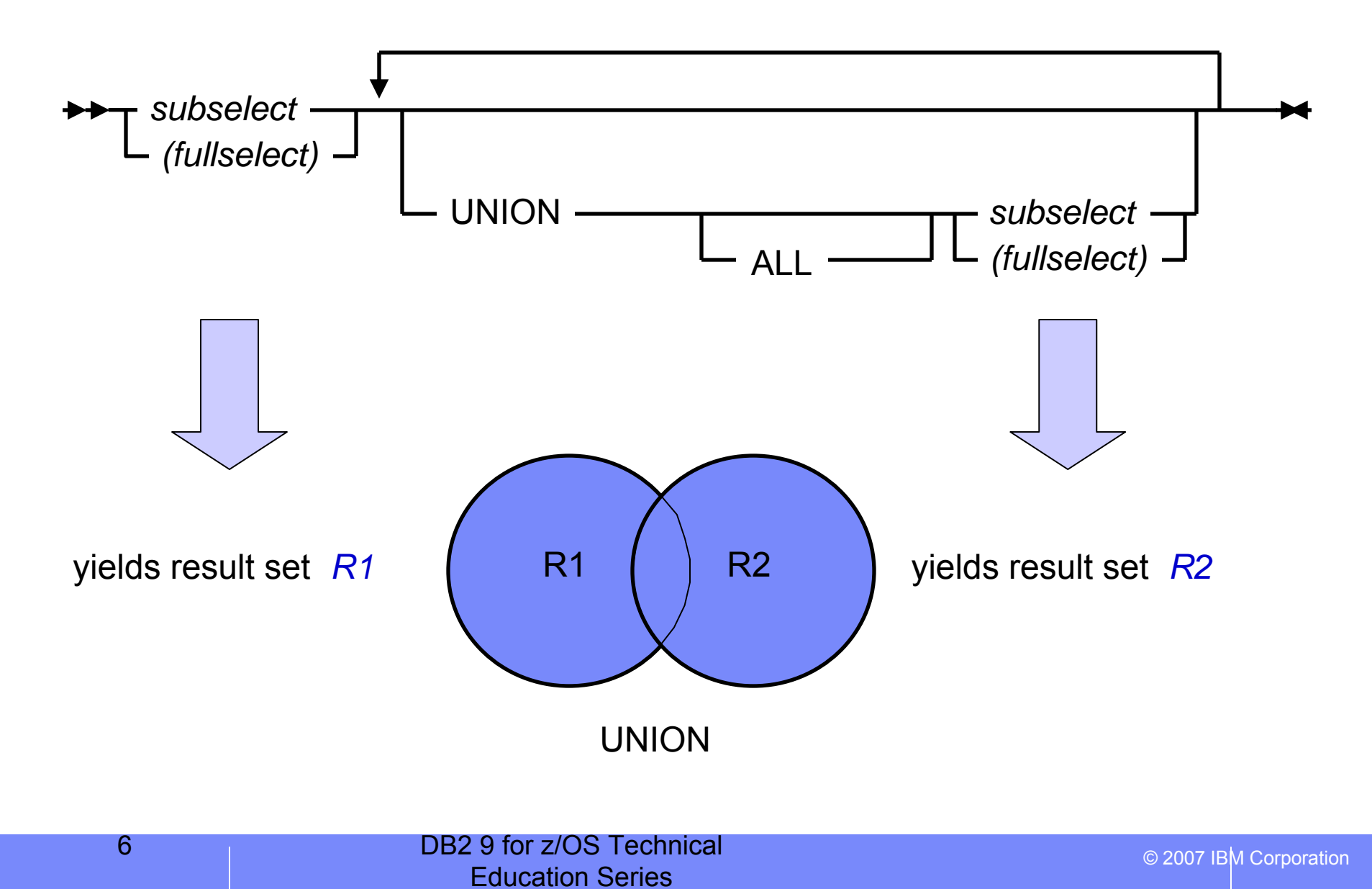

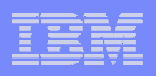

### DB2 9: *fullselect* -- new opportunities to combine sets

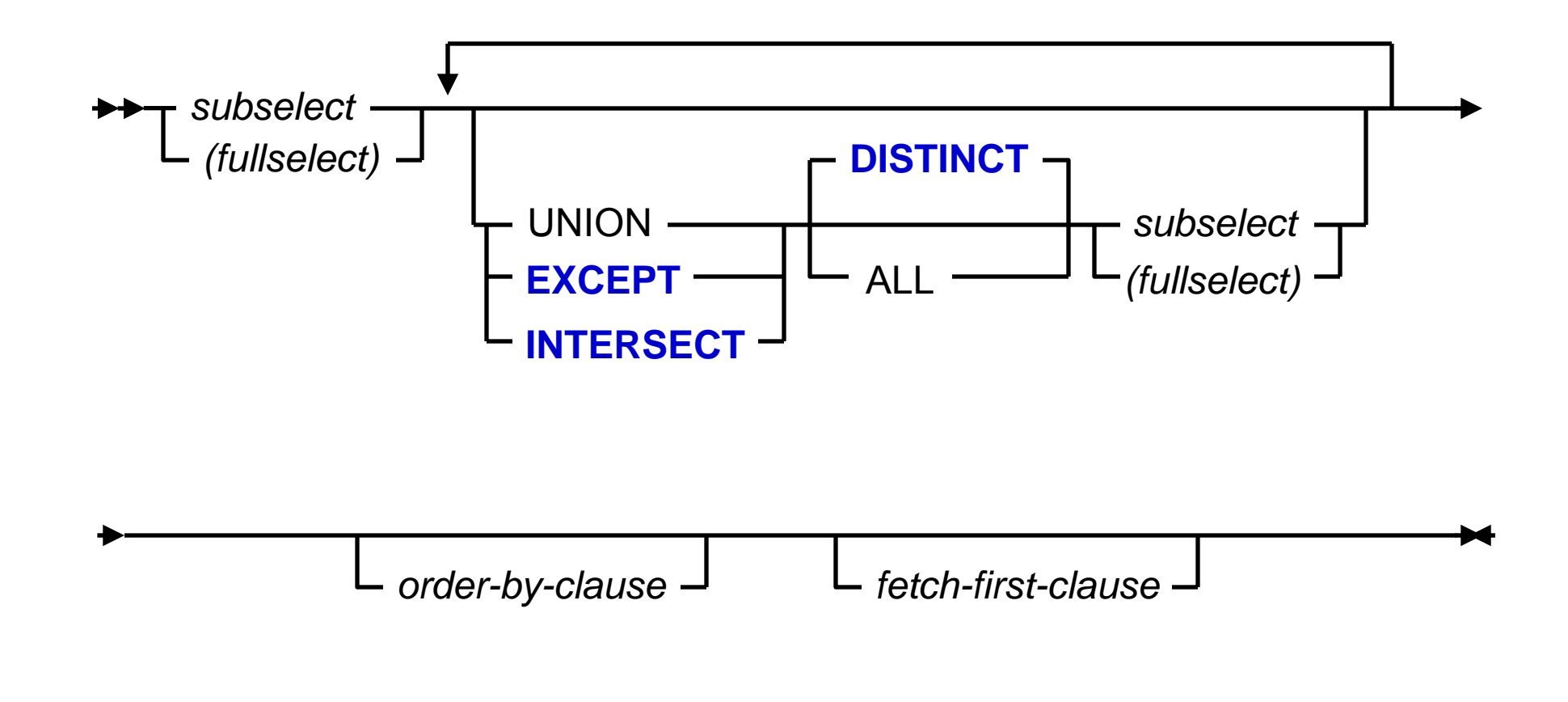

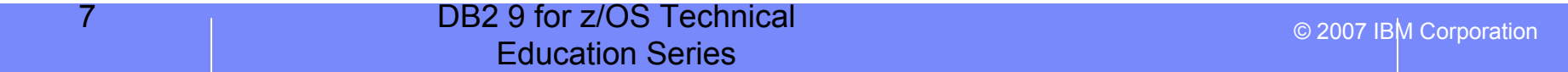

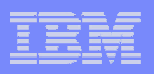

## Options for joining sets

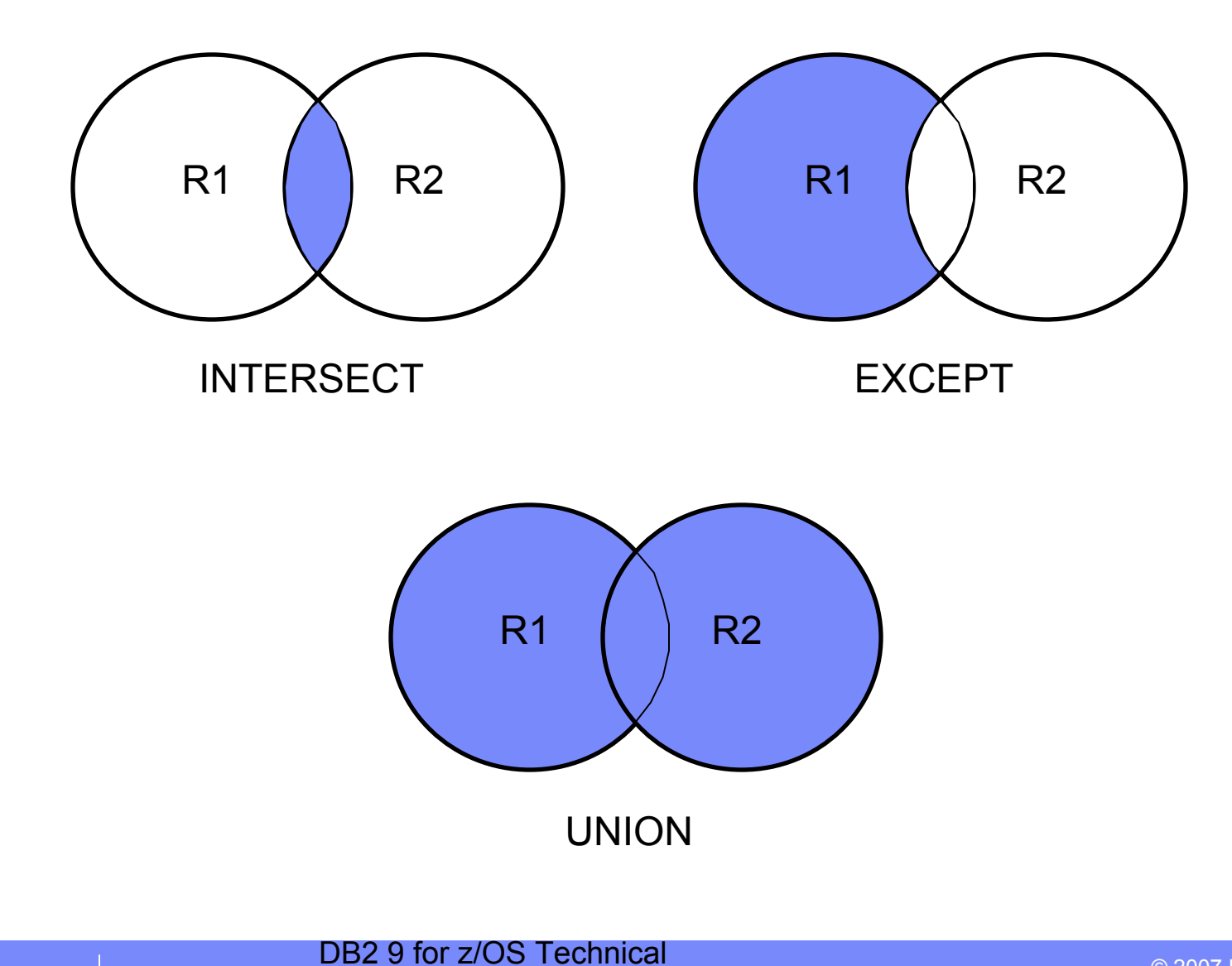

Education Series

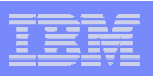

# Columns participating in INTERSECT and EXCEPT

- **R1** and **R2** must have the same number of columns
	- data type for the *n*-th column of **R1** must be compatible with the *n*-th column of **R2**
	- data type must not be CLOB, BLOB, DBCLOB, XML, or distinct type based on these types
- If the *n*-th column of **R1** and the *n*-th column of **R2** have the same name, then the *n*-th column of the result table has the same name; else unnamed
- Qualified column names cannot be used in the ORDER BY clause when the set operators are specified

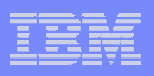

## Example of EXCEPT

● *Example*: Assume that tables T1 and T2 exist, each containing the same number of columns named C1, C2, and so on. This example of EXCEPT operator produces all rows that are in T1 but not in T2, with redundant duplicate rows removed.

### (SELECT \* FROM T1) EXCEPT DISTINCT (SELECT \* FROM T2)

If no NULL values are involved, this example returns the same result as:

```
SELECT DISTINCT * FROM T1
```

```
WHERE NOT EXISTS
```

```
(SELECT * FROM T2 WHERE T1.C1 = T2.C1 AND T1.C2 AND ...)
```
where the subquery contains an equal predicate for each pair of columns that exists in both tables.

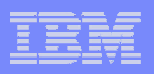

## Example of INTERSECT

● *Example*: Assume that the tables T1 and T2 from the prevoius example exist. This example of INTERSECT operator produces all rows that are in both tables T1 and T2, with redundant duplicate rows removed.

```
(SELECT * FROM T1) INTERSECT DISTINCT (SELECT * FROM T2)
```
If no NULL values are involved, this example returns the same results as:

```
SELECT DISTINCT * FROM T1WHERE EXISTS(SELECT * FROM T2
 WHERE T1.C1 = T2.C2 AND T1.C2 = T2.C2 AND ...)
```
where the subquery contains an equal predicate for each pair of columns that exists in both tables.

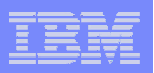

# Result of operations

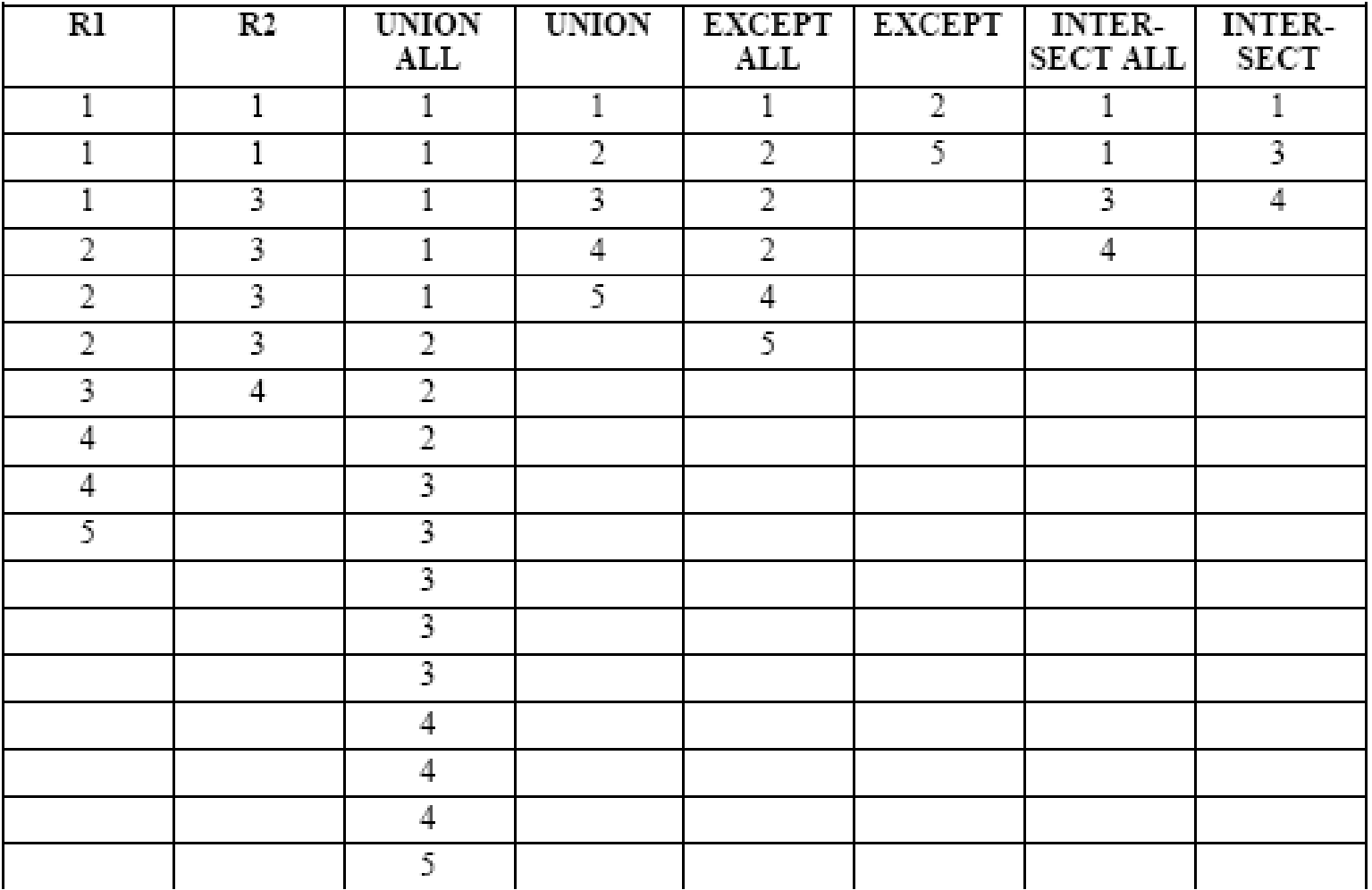

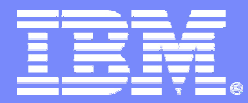

SWG BetaWorks

# INSTEAD OF triggers

DB2 9 for z/OS Technical Education Series

© 2007 IBM Corporation

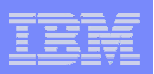

## INSTEAD OF triggers: current problem and goal

- Customers use views for read access control
- Many views are not updatable, so customers have to access base tables for data changes. Triggers can be used to help control updates.
- No INSERT / UPDATE / DELETE for read-only views
- Goal: to provide a mechanism to unify the target for all read / write access by an application (i.e., through views)

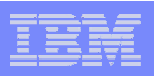

# INSTEAD OF triggers

- A new type of trigger (~ BEFORE, AFTER triggers)
- Processed instead of the UPDATE, DELETE or INSERT statement that activated the trigger
- Can only be defined on views
	- **P** provides an extension to the updatability of views
	- **F** requested update operation against the view gets replaced by the trigger logic
	- application still believes all operations are performed against the view
	- ▶ applicable even for updatable views

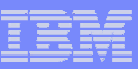

### Example

**CREATE TABLE WEATHER (CITY VARCHAR(25), TEMPF DECIMAL(5,2)) CREATE VIEW CELCIUS\_WEATHER (CITY, TEMPC) AS SELECT CITY, (TEMPF-32)\*5.00/9.00 FROM WEATHER**

#### **CREATE TRIGGER CW\_INSERT INSTEAD OF INSERT ON**

**CELCIUS\_WEATHER REFERENCING NEW AS NEWCW DEFAULTS NULLFOR EACH ROW MODE DB2SQL INSERT INTO WEATHER VALUES (NEWCW.CITY,** 

**9.00/5.00\*NEWCW.TEMPC+32)**

#### **CREATE TRIGGER CW\_UPDATE INSTEAD OF UPDATE ON**

**CELCIUS\_WEATHER REFERENCING NEW AS NEWCW OLD AS OLDCW DEFAULTS NULLFOR EACH ROW MODE DB2SQL UPDATE WEATHER AS W**

**SET W.CITY = NEWCW.CITY,**

**W.TEMPF = 9.00/5.00\*NEWCW.TEMPC+32**

**WHERE W.CITY = OLDCW.CITY**

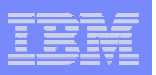

## The trigger can use . . .

- Can use transition variables, transition tables
- All SQL statements allowed in AFTER triggers
- Requires authorization similar to ALTER view

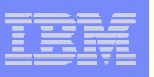

### Restrictions

- Only 1 INSTEAD OF INSERT, UPDATE, DELETE per view
- View cannot be symmetric
- Only has row granularity
- No WHEN clause
- Cannot specify UPDATE OF column list
- new REFERENCING DEFAULTS NULL clause
- Cannot change transition variables
- Does not work with position UPDATE / DELETE
- $\bullet$  No LOB, XML
- SELECT FROM UPDATE/DELETE/INSERT not supported
- MERGE into a view with INSTEAD OF trigger is not supported

19

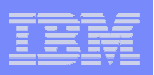

### DROP TRIGGER / VIEW

- DROP view also drops INSTEAD OF triggers
- DROP trigger invalidates other packages (including trigger packages) that depends on the dropped INSTEAD OF trigger

```
create trigger tr1 instead of update on v1
      begin ... end
create trigger tr2 after update on t1
      begin 
               update v1... --> tr2 depends on tr1
      enddrop trigger tr1 --> package tr2 is invalidated
```
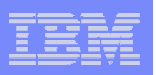

# Catalog changes

- 'I' for TRIGTIME column in SYSTRIGGERS
- non-0 OBID, DBID columns in SYSTABLES for triggering views
- New BTYPE value of 'E' in SYSPLANDEP, SYSPACKDEP to reflect dependency on INSTEAD OF trigger

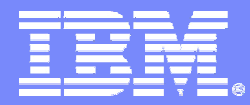

#### SWG BetaWorks

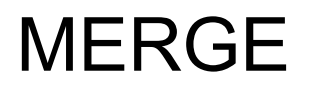

DB2 9 for z/OS Technical Education Series

© 2007 IBM Corporation

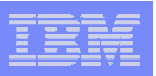

## MERGE

• Combine UPDATE and INSERT operation to a target table or view, from a input source of host-variable-arrays modeled as a source table

▶ When source rows match to target, update target rows from source

When source rows do not match to target, insert source rows into target

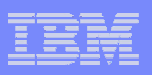

## MERGE

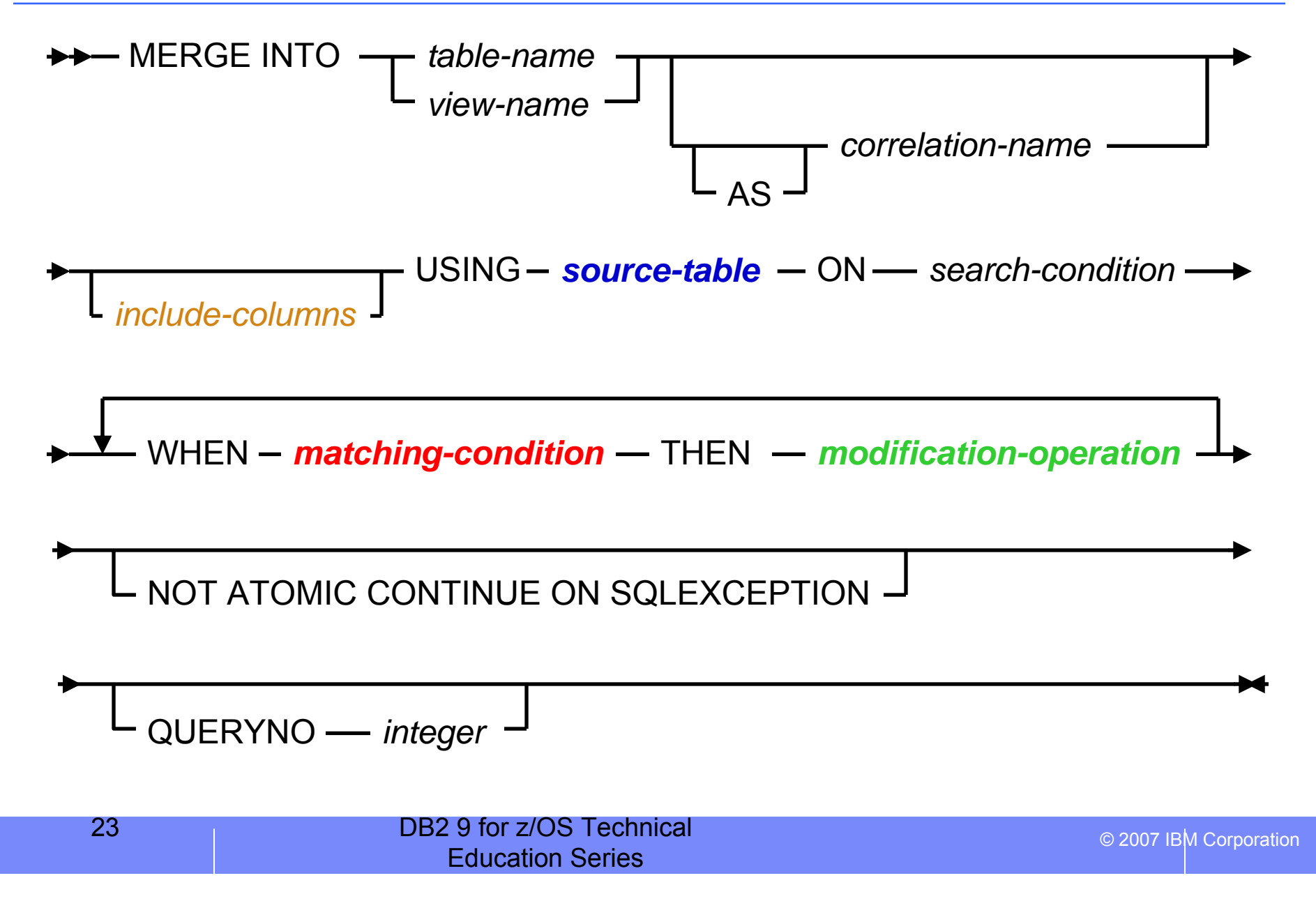

24

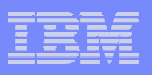

## *include-columns* and *source-table*

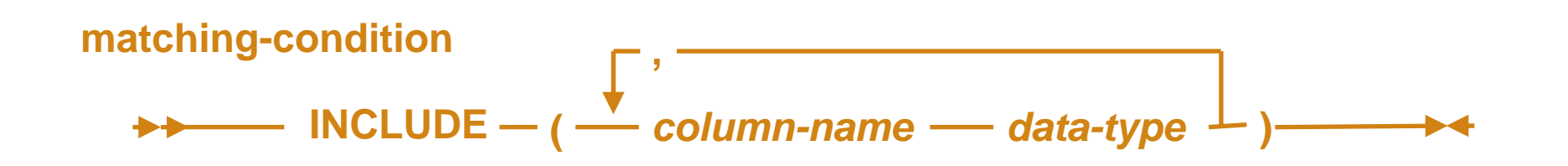

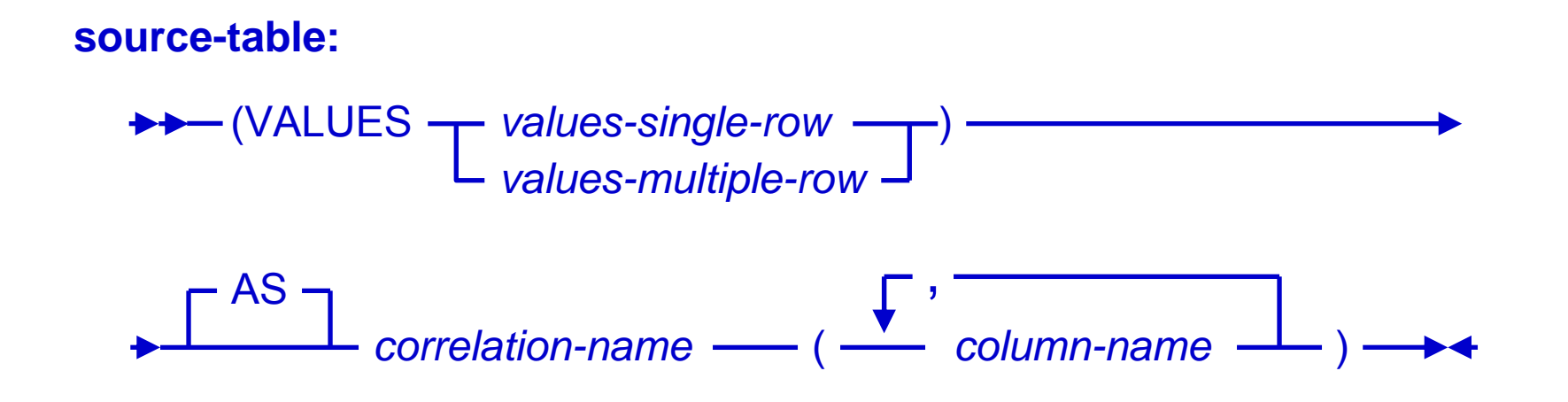

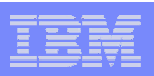

## *matching-condition*

### **matching-condition**

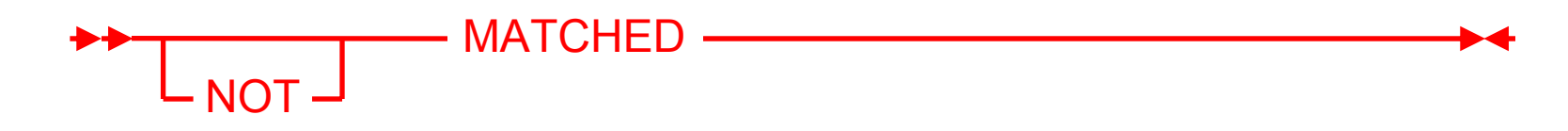

- WHEN MATCHED
	- ▶ only UPDATE SET allowed in THEN
	- can be specified at most once
- WHEN NOT MATCHED
	- ▶ only INSERT allowed in THEN
	- can be specified at most once

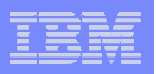

## *modification-operation*

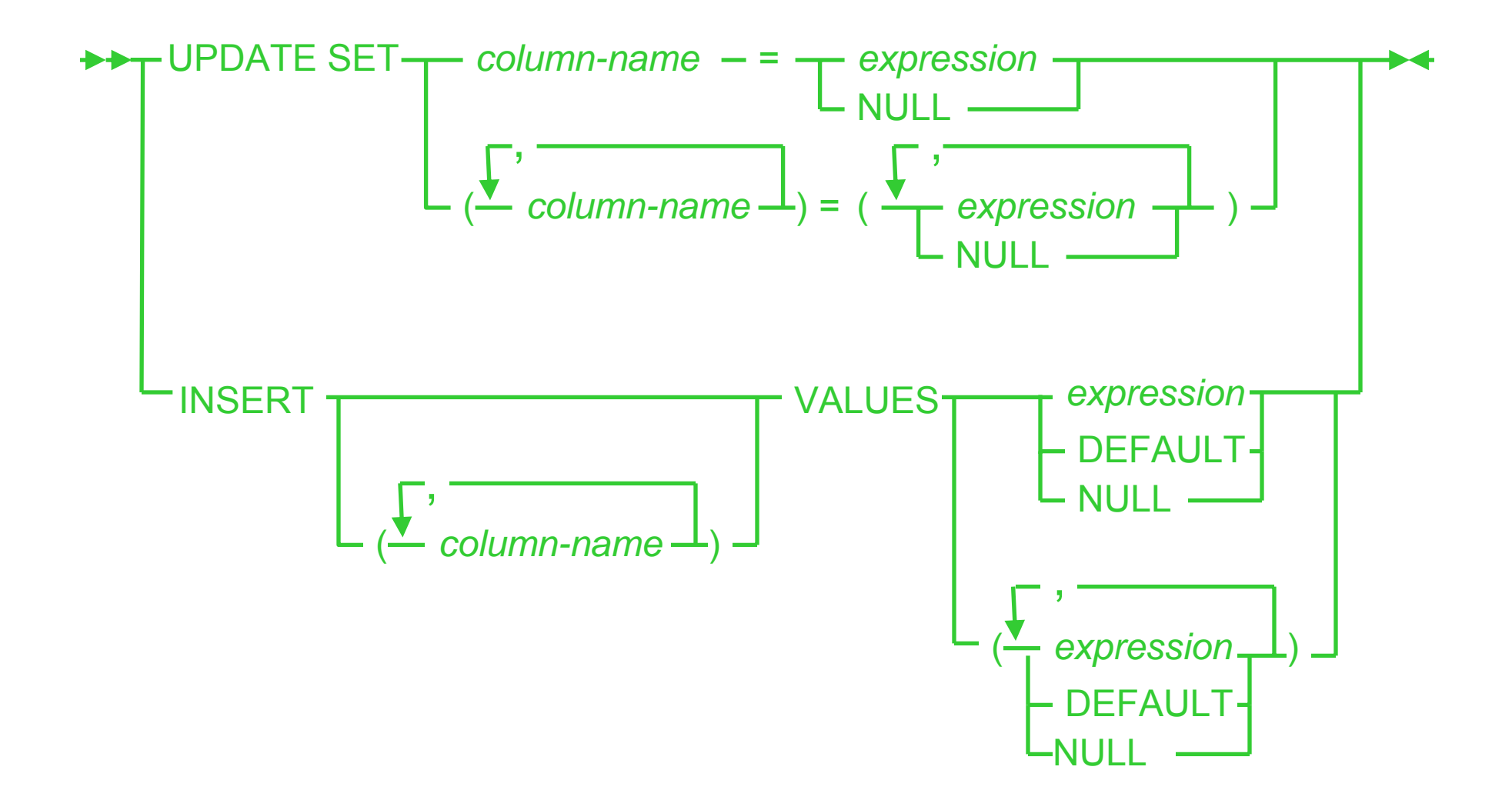

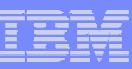

### Example

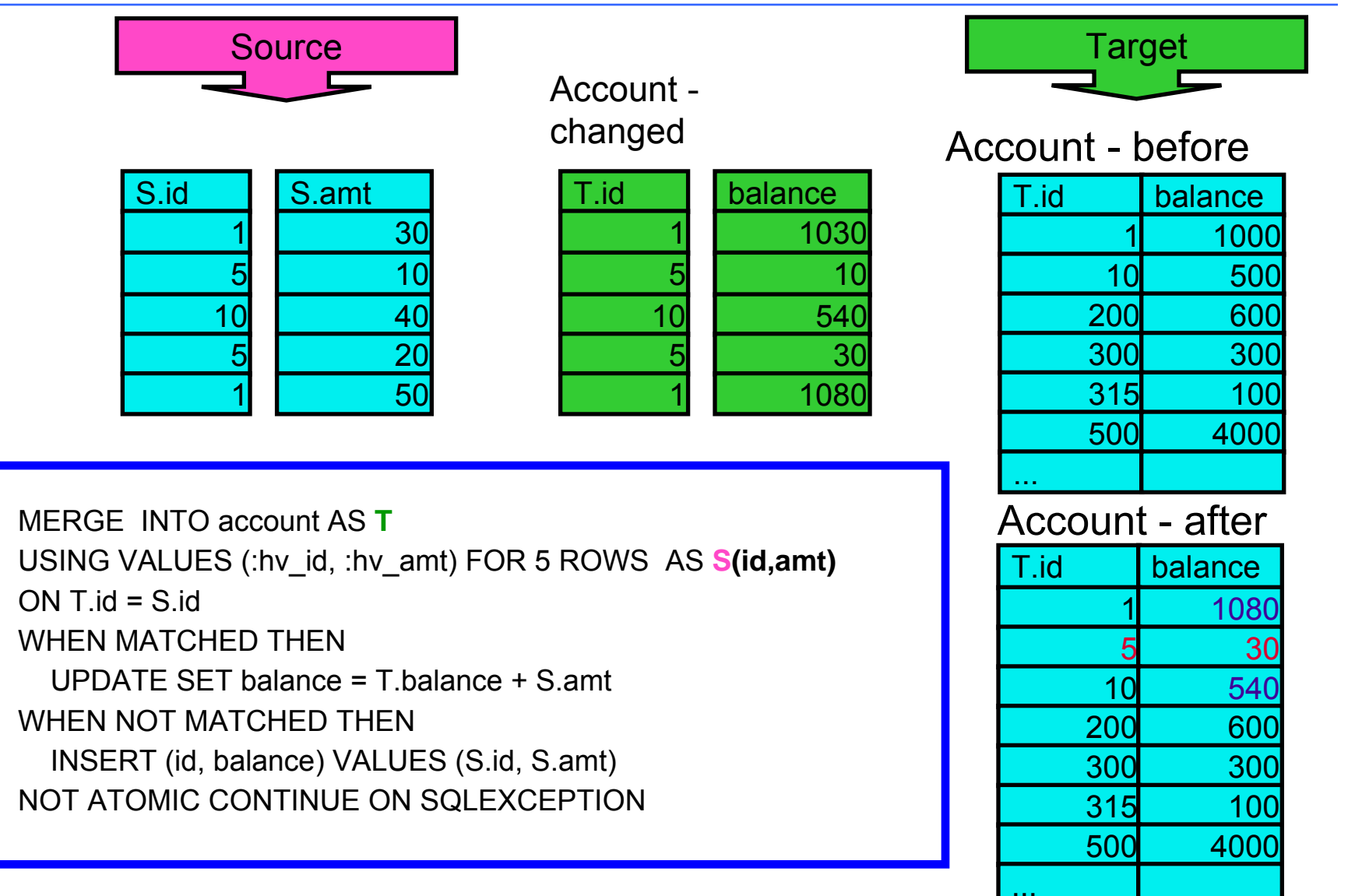

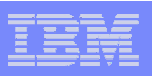

## EXPLAIN changes

### ● Plan\_table

- ▶ New QBLOCK\_TYPE : "MERGE"
- MERGE is QB(1)
	- "Source table" left join "target table" only nested loop join
- UPDATE is QB(2)
- INSERT is QB(3)

- DSN\_Statement\_table
	- ▶ New STMT\_TYPE of "MERGE"

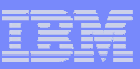

## Sample EXPLAIN

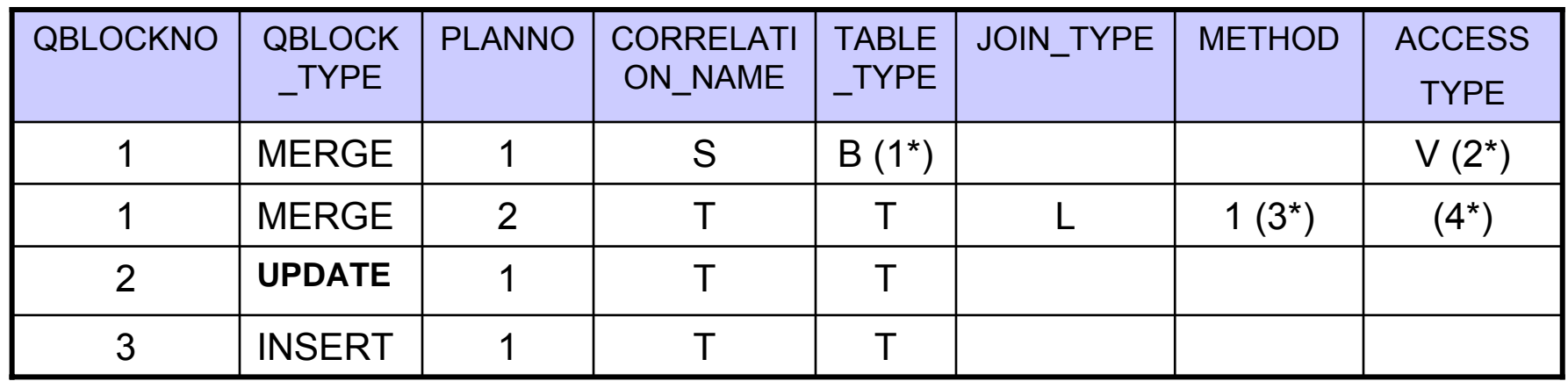

1<sup>\*</sup> : table type of "B" is already supported in V8

- 2\* : accesstype of "V" is already supported in V8
- 3\* : Since we are doing "update in place", only Nested Loop Join is considered
- 4\* : Since we are doing "update in place", if an index column is being updated, the index

won't be considered for the table access to avoid problems

RID access ("I" with prefetch="L") won't be considered Sparse index access ("T") won't be considered No parallel support for MERGE.

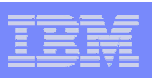

## MERGE notes

- Source data are piped into target
	- A row inserted into target is immediately available for update
	- A rows updated is immediately available for more update in the same statement
- NOT atomic operation continues to next input row, even after the merge operation of an input row fails
- No MERGE trigger; UPDATE / INSERT triggers will be fired
- If target is a view with INSTEAD OF triggers, MERGE is not allowed

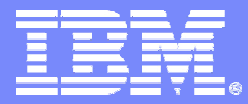

SWG BetaWorks

# SELECT FROM MERGE, UPDATE, DELETE

DB2 9 for z/OS Technical Education Series

© 2007 IBM Corporation

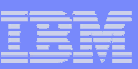

# Review: V8 -- SELECT FROM INSERT

- $\bullet$  Benefits .....
	- **Enhances usability and power of SQL**
	- Enables user to immediately determine values inserted in tables by DB2 (identity, sequence, defaults, etc.) and before triggers
	- ▶ Cuts down on network cost in application programs
	- ▶ Cuts down on procedural logic in stored procedures
- $\bullet$  What is it? .....
	- INSERT statement is now allowed in the FROM clause of a
		- **SELECT statement that is a subselect**
		- **SELECT INTO statement**
	- ▶ Users can automatically retrieve column values created by DB2 INSERT in single SELECT statement
		- Identity columns, sequence values
		- User-defined defaults, expressions
		- П Columns modified by BEFORE INSERT triggers
		- Ш ROWIDs

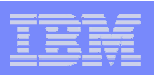

## Example of SELECT FROM INSERT

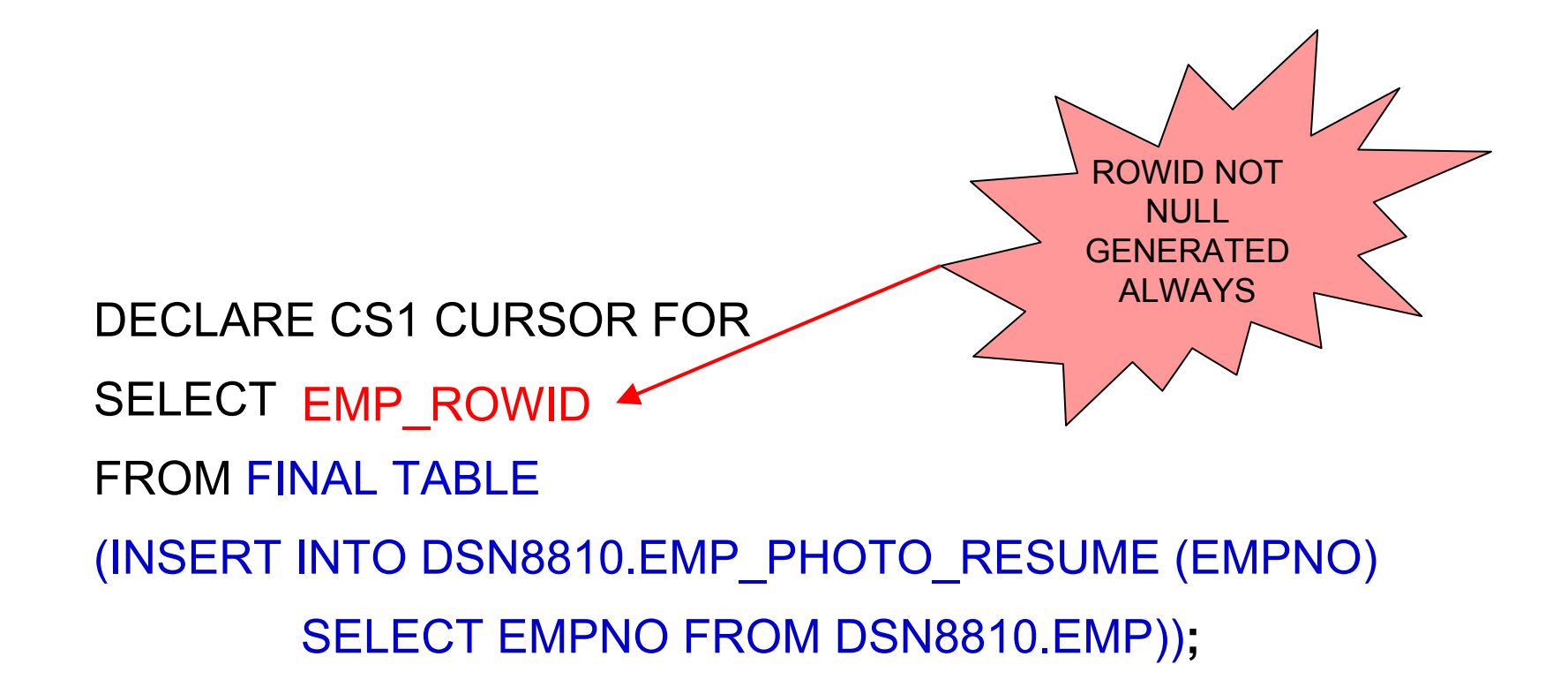

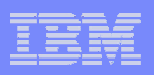

## SELECT FROM UPDATE / DELETE / MERGE

- SELECT from UPDATE or DELETE will be implemented by allowing a searched UPDATE or searched DELETE statement in the FROM clause of a select-statement that is a subselect or in the SELECT INTO statement. By allowing a searched UPDATE or searched DELETE to appear in a selectstatement or SELECT INTO statement, the database will allow the user to know which values were updated in a table and which rows were deleted from a table via a single SQL statement.
- SELECT FROM MERGE will return all the updated rows and inserted rows, including column values which are generated by DB2.
- An INCLUDE column specification is being introduced to allow the user to identify a new column for the select-list and as a method for sorting the data.

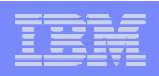

# Syntax: SELECT FROM UPDATE / DELETE / MERGE

• Like the INSERT statement, the FROM clause of a SELECT statement will now allow an UPDATE or DELETE statement:

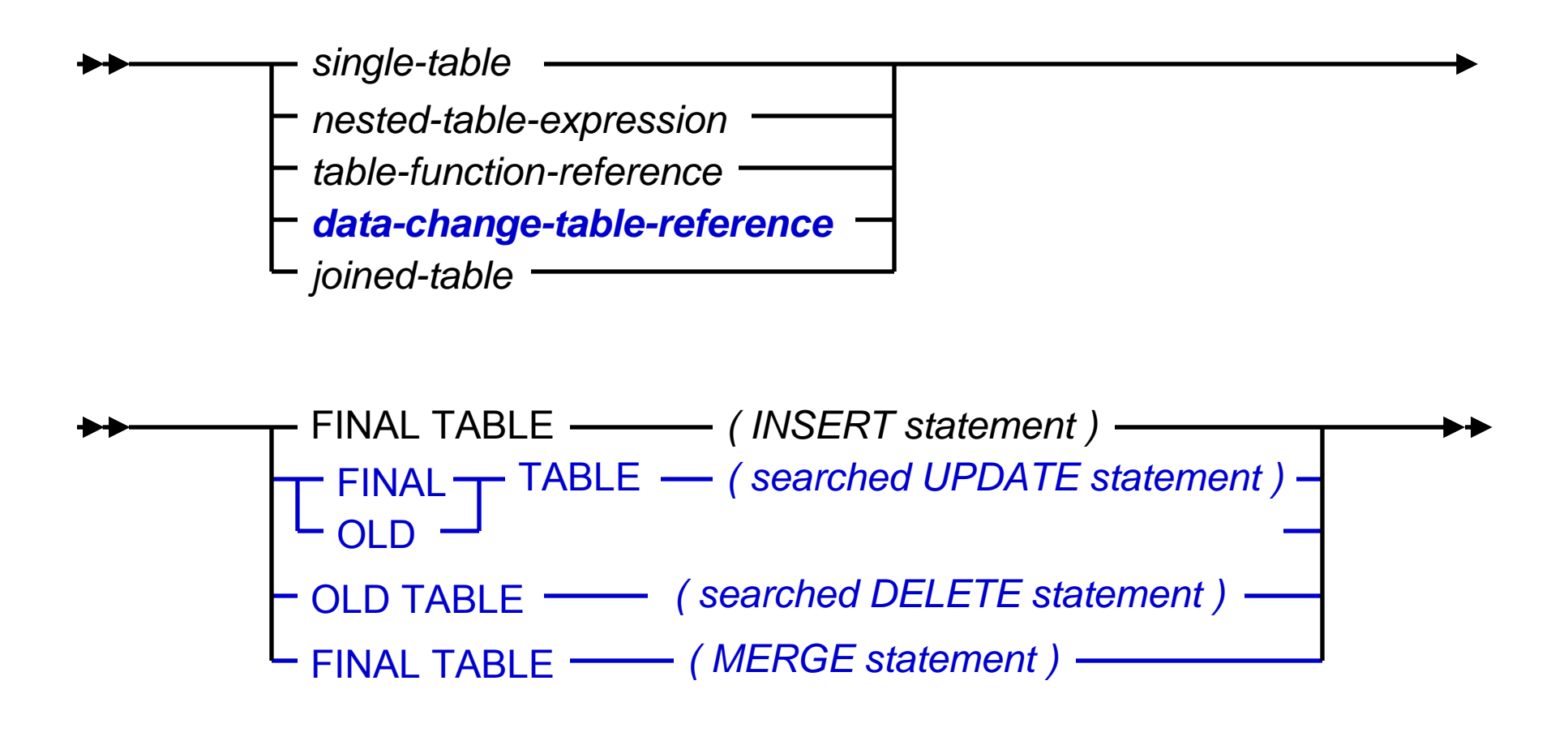

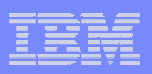

### **Notes**

- ● **( Searched UPDATE statement )** Specifies a searched UPDATE statement as described under "UPDATE" in the SQL Reference. A WHERE clause or a SET clause in the UPDATE statement cannot contain correlated references to columns outside of the UPDATE statement (SQLSTATE 42703, SQLCODE -206). The target of the UPDATE must be an updatable base table, an updatable symmetric view, or an updatable view where the view definition has no WHERE clause.
- ● **( Searched DELETE statement )** Specifies a searched DELETE statement as described under "DELETE" in the SQL Reference. A WHERE clause in the DELETE statement cannot contain correlated references to columns outside of the DELETE statement (SQLSTATE 42703, SQLCODE - 206). The target of the DELETE must be a deletable base table, a deletable symmetric view, or a deletable view where the view definition has no WHERE clause.
- **correlation-clause** (not shown on previous diagram; occurs after the UPDATE / DELETE / INSERT / MERGE statement) A correlation-name provides an alternative name that can be used when referencing columns of the intermediate result table. If no correlation-name is specified, then the exposed name is the name of the target table or view of the SQL data change statement. Otherwise, the exposed name is the *correlation-name*.

The content of the intermediate result table for a table reference containing an SQL data change statement is determined when the cursor is opened. The intermediate result table will contain all manipulated rows, including all of the columns in the specified target table or view. All of the columns of the target table or view of an SQL data change statement are accessible using the names from the target table or view unless they are renamed by the correlation clause. If a *correlation-clause* is not specified, the column names can be qualified by the target table or view name of the SQL data change statement. If an INCLUDE clause was specified as part of the SQL data change statement the intermediate result table will contain these additional columns.
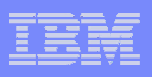

### **Examples**

● A user would like to know the sum of salaries of employees who are at level 'OPERATOR' and received a salary increase. In this scenario we can use FINAL TABLE with a searched UPDATE:

```
SELECT sum(salary) INTO :salary
FROM FINAL TABLE(UPDATE emp
 SET salary = salary * 1.05
 WHERE level = 'OPERATOR');
```
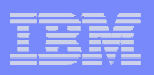

### Examples . . . continued

● If a user would like to know the new salary of each employee who is at level 'OPERATOR' and received a salary increase, they could use FINAL TABLE with a searched UPDATE:

```
DECLARE CS1 CURSOR FORSELECT salary
FROM FINAL TABLE
 (UPDATE emp
 SET salary = salary * 1.05
 WHERE level = 'OPERATOR');
```
FETCH CS1 INTO :salary;

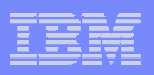

#### Examples . . . continued

● If a user would like to know the years of service of each employee who is at level 'OPERATOR' and was removed from the database, they could use OLD TABLE with a searched DELETE:

DECLARE CS1 CURSOR FORSELECT YEAR(CURRENT DATE - HIREDATE) FROM OLD TABLE(DELETE FROM emp WHERE level = 'OPERATOR');

FETCH CS1 INTO : years of service;

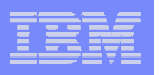

## Example – SELECT FROM FINAL TABLE (MERGE)

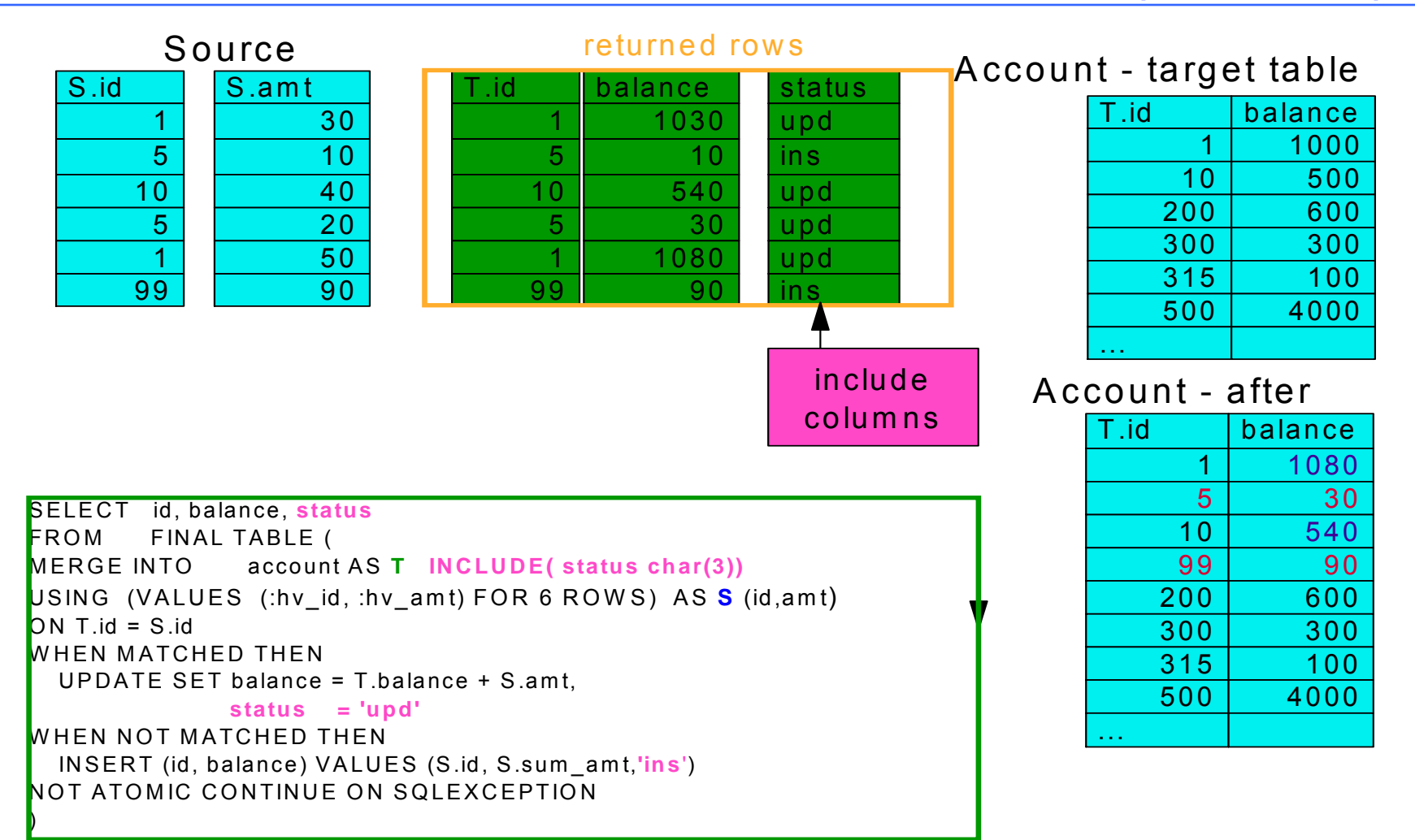

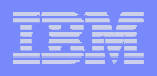

### INCLUDE columns

- Introduces a list of columns to be included in the result table of the DELETE / INSERT / UPDATE / MERGE statement.
- The include columns are only available if the DELETE / INSERT / UPDATE / MERGE statement is nested in the FROM clause of a *select-statement* or SELECT INTO statement.

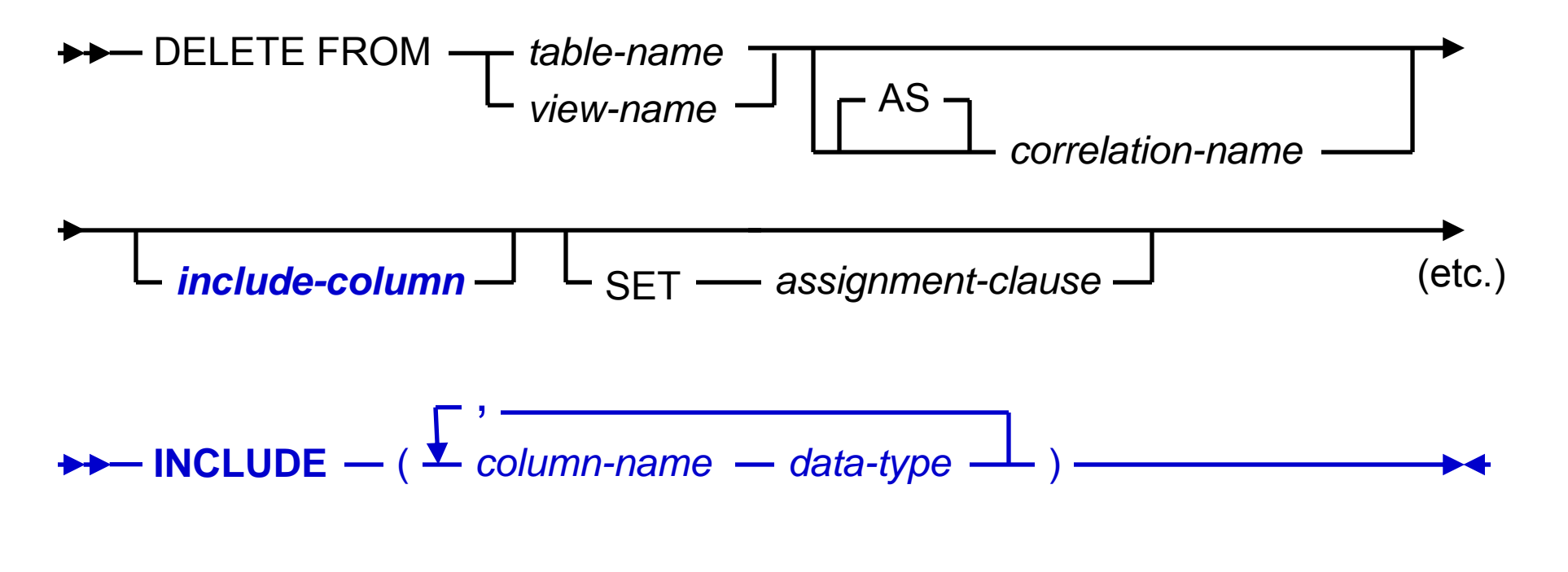

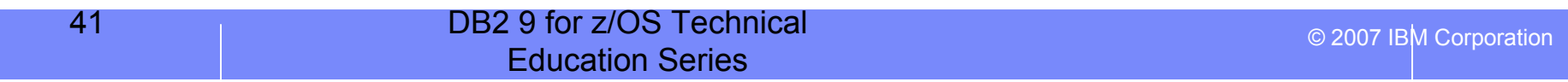

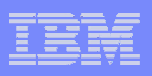

### **Examples**

• The INCLUDE column is being introduced with the SQL data change statements. The INCLUDE column allows the user to specify an additional column on the select-list. Suppose a user would like to remove employees from a database and determine the salary and years of service for that employee:

DECLARE CS1 CURSOR FORSELECT salary, Years\_Of\_Service FROM OLD TABLE(DELETE FROM emp **INCLUDE ( Years\_Of\_Service INTEGER ) SET Years\_Of\_Service = YEAR ( CURRENT DATE - Start\_Date)** WHERE Level = 'CONTRACTOR');

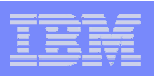

### Examples . . . continued

● Here is an example using a searched UPDATE statement with an INCLUDE column where the user wants to see the salary of employees prior to updating the salary:

```
DECLARE CS1 CURSOR FOR
SELECT Name, Salary, Old_Salary
FROM FINAL TABLE
 (UPDATE emp INCLUDE ( Old_Salary DECIMAL(9,2) )
 SET Salary = Salary * 1.1, Old_Salary = Salary
 WHERE Level = 'ASSOCIATE');
```
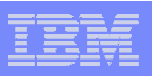

#### Examples . . . continued

• In the next example, the PROJ table is being populated with employee department numbers and the user would like to see all of the managers for those departments:

DECLARE CS1 CURSOR FOR SELECT manager\_num, projname FROM FINAL TABLE (INSERT INTO proj (deptno) **INCLUDE ( manager\_num CHAR(6) )** SELECT deptno, mgrno FROM dept);

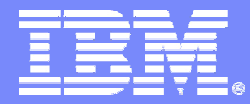

#### SWG BetaWorks

# **TRUNCATE**

DB2 9 for z/OS Technical Education Series

© 2007 IBM Corporation

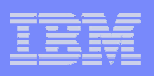

## TRUNCATE TABLE customer requirements

- Delete rows from a table without firing DELETE triggers
- Have an option to LOAD REPLACE that works on a table level in a segmented table space with multiple tables

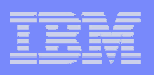

### What TRUNCATE does

- Gives users an alternative way of emptying a table, with more flexibility over the current DELETE statement with no WHERE clause (i.e., a mass delete operation):
	- ▶ Delete all data rows in a designated DB2 table without activating DELETE triggers
	- DB2 catalog definition of the table (i.e., dropping and recreating of the delete triggers) is not needed for faster processing
	- **Provides an option to allow the users to empty the designated DB2 table permanently** without going through the current commit phase
	- ▶ Provides an option to reuse deallocated storage

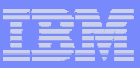

# Processing modes for TRUNCATE

- Normal way *Normal way* truncate operation must process each data page to physically delete data records from the page
	- $\blacktriangleright$  table in a simple table space
	- $\blacktriangleright$  table in a partitioned table space
	- ▶ any table with table attributes
		- $\mathcal{L}_{\mathcal{A}}$ CDC-enabled (Change Data Capture)
		- $\mathcal{L}_{\mathcal{A}}$ MLS-enabled (Multiple Level Security)
		- **VALIDPROC-enabled**
- Fast way *Fast way* truncate operation deletes data records without physically processing each data page
	- table in a segmented table space or a universal table space without the above table attributes

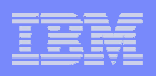

## TRUNCATE

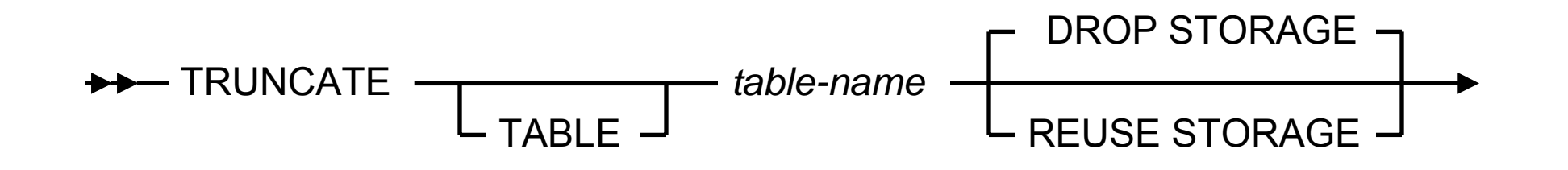

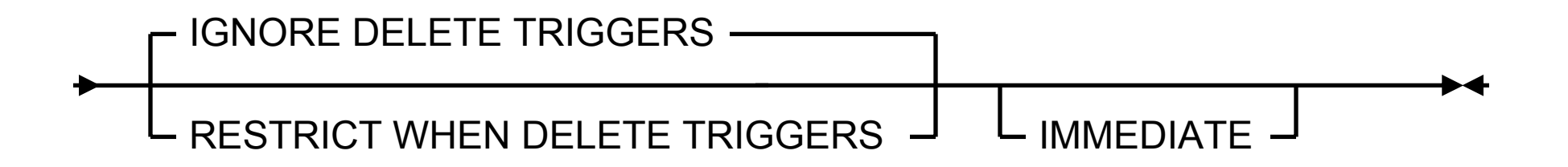

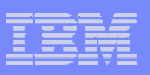

## Storage -- 3 tables in segmented table space

#### segmented table space

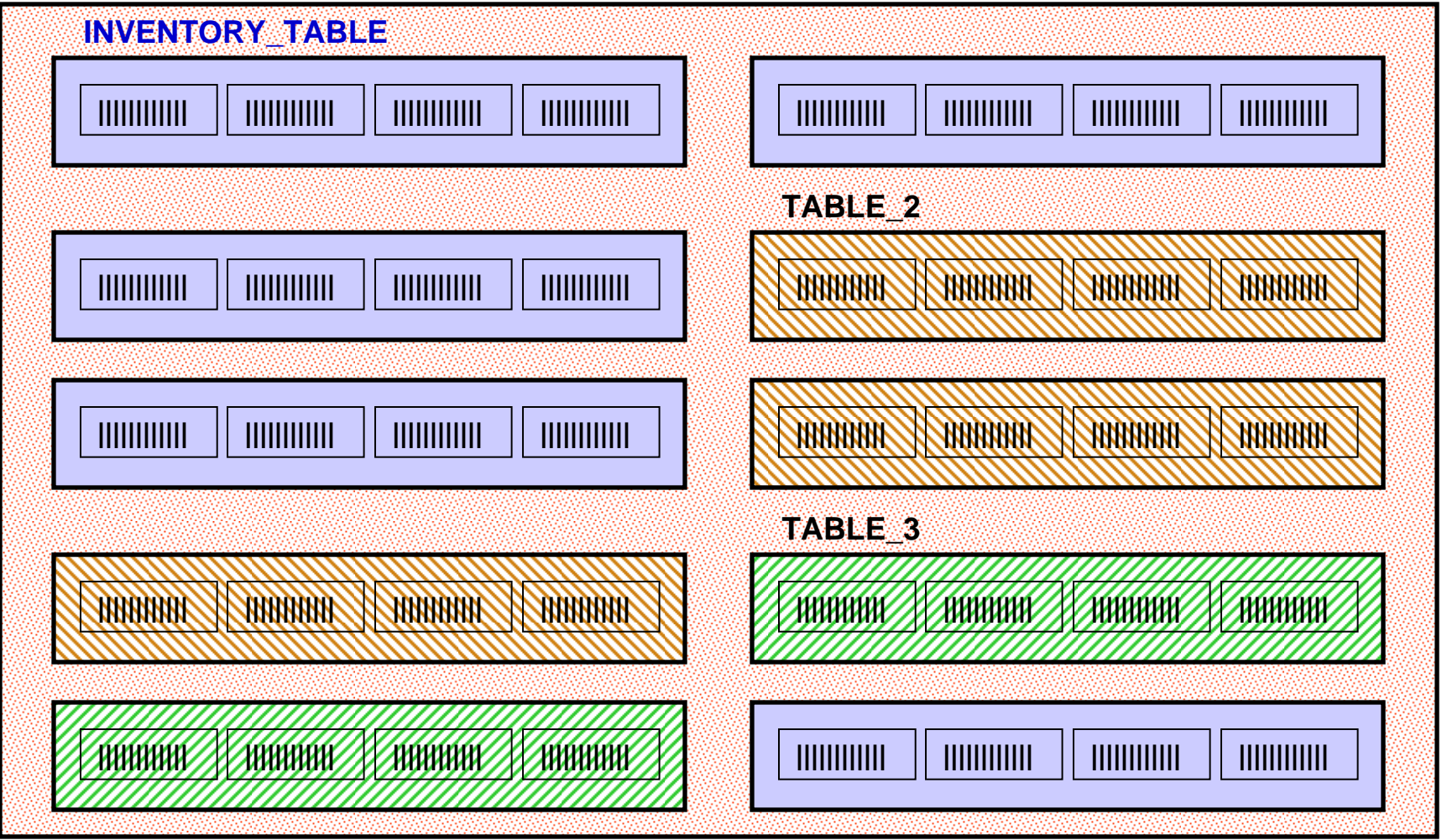

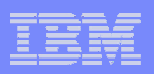

# Example 1 . . . DROP STORAGE

• Let's say a user would like to empty an old inventory table regardless any existing delete triggers and also like to return its allocated space. In this scenario, the DROP STORAGE and IGNORE DELETE TRIGGERS clauses are used.

TRUNCATE INVENTORY\_TABLE IGNORE DELETE TRIGGERSDROP STORAGE;

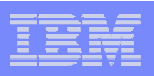

#### TRUNCATE INVENTORY\_TABLE . . . DROP STORAGE

#### **segmented table space**

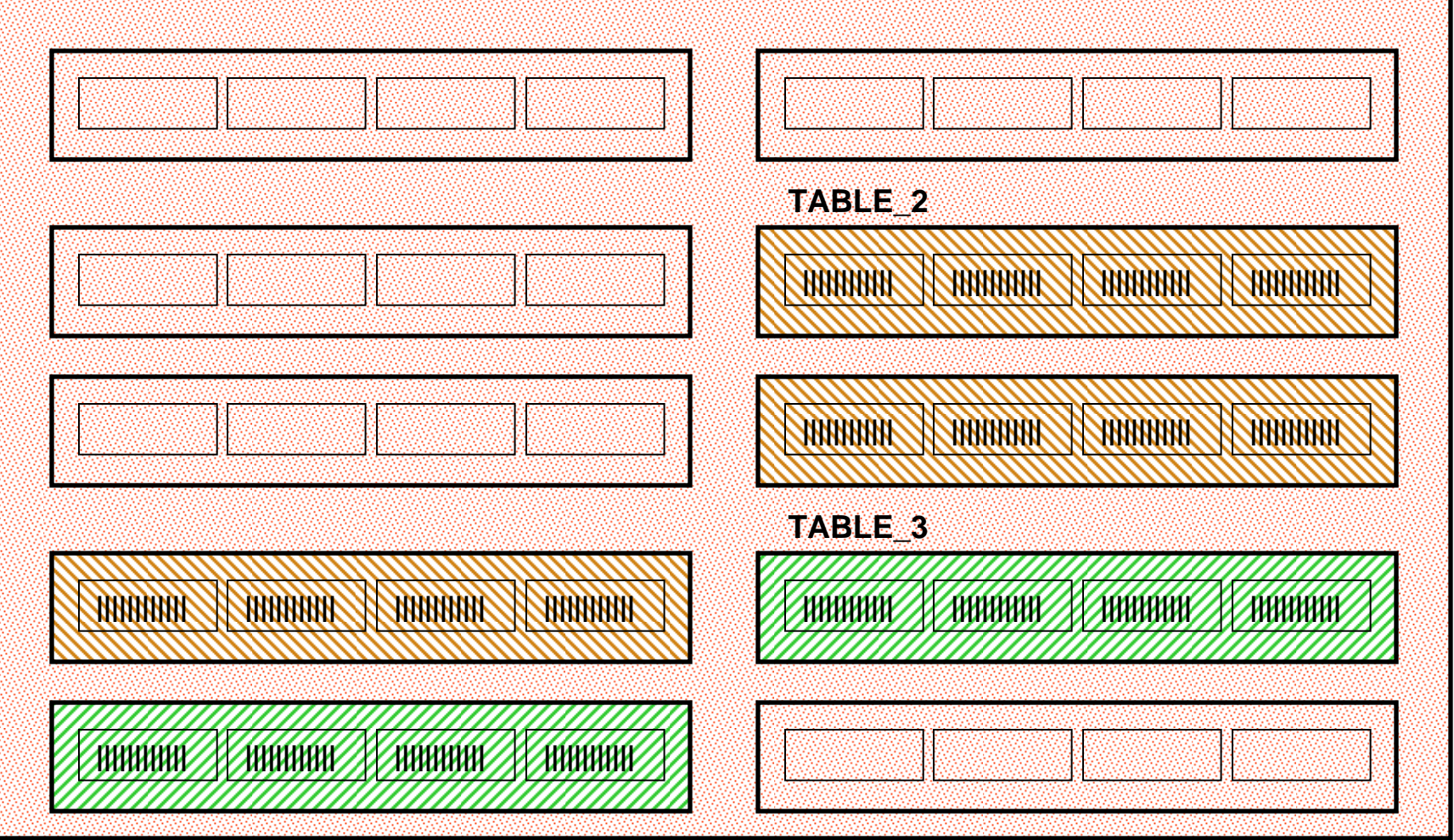

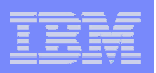

# Example 2 . . . REUSE STORAGE

• If a user would like to empty an old inventory table regardless any existing delete triggers but also like to preserve its allocated space for later reuse. In this scenario, the REUSE STORAGE and IGNORE DELETE TRIGGERS clauses are used. At here, we are assuming the INVENTORY\_TABLE is a table in the segmented table space.

TRUNCATE INVENTORY\_TABLE REUSE STORAGEIGNORE DELETE TRIGGERS;

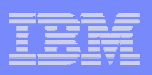

#### TRUNCATE INVENTORY\_TABLE . . . REUSE STORAGE

#### **segmented table space**

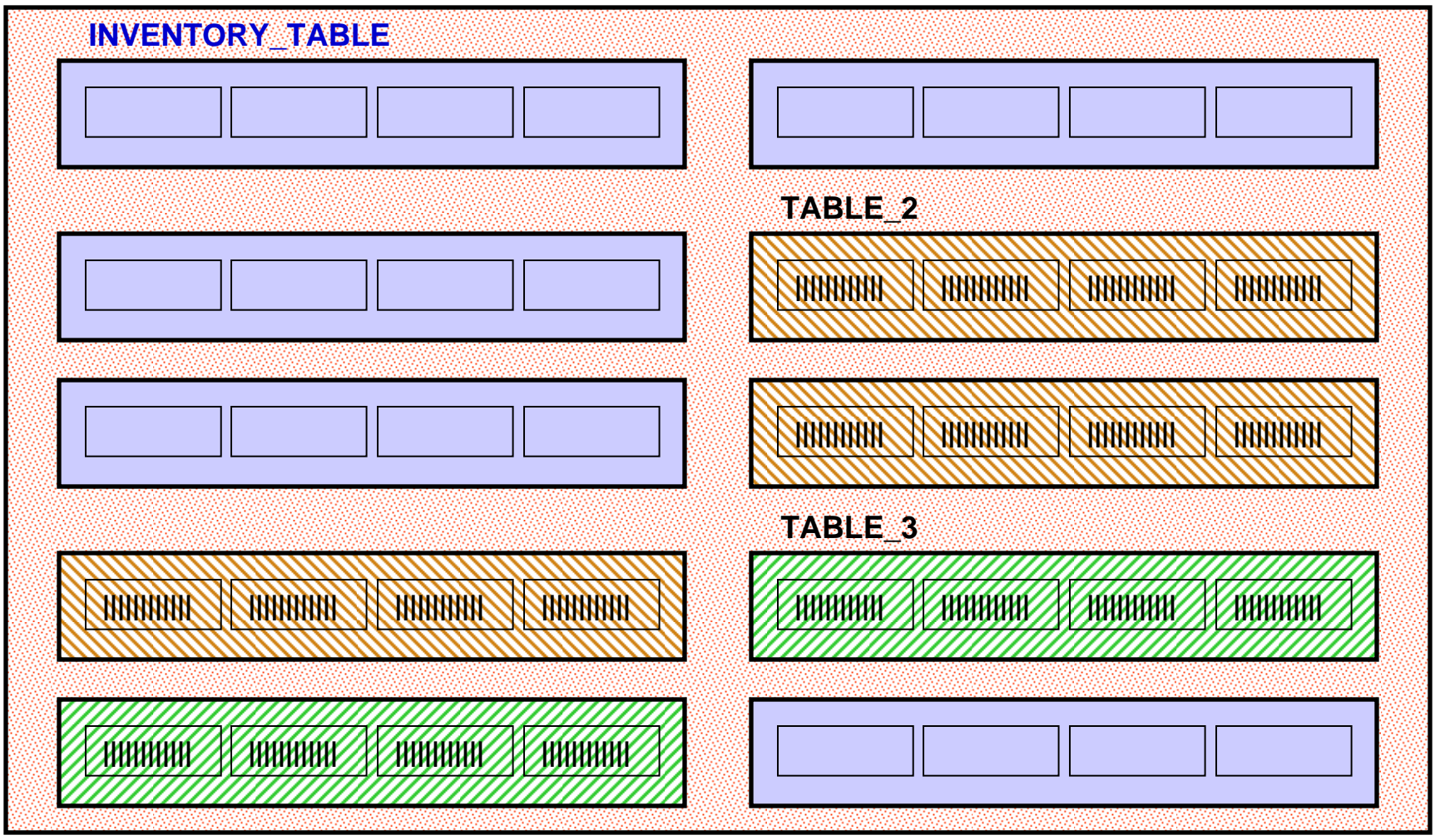

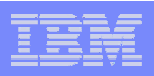

## TRUNCATE . . . IMMEDIATE

- Specifies that the truncate operation is processed immediately and cannot be undone.
- When IMMEDIATE option is specified, the table must not contain any uncommitted updates.
	- ▶ For a DGTT table object, the IMMEDIATE option does not apply to it. The truncate operation will fail since the table space contains a DGTT will be always in the update mode
	- ▶ No uncommitted DDL is allowed on the table prior to the TRUNCATE
- The truncated table is immediately available for use in the same unit of work.
- Although a ROLLBACK statement is allowed after the TRUNCATE statement, the truncate operation is not undone, and the table remains truncated. Other data changes following the TRUNCATE are rolled back.

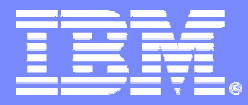

SWG BetaWorks

## ORDER BY and FETCH FIRST in subselect

DB2 9 for z/OS Technical Education Series

© 2007 IBM Corporation

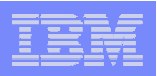

### **Background**

Prior to DB2 9, DB2 z/OS prohibit ORDER BY and FETCH FIRST n ROWS in a subselect.

i.e., one can write

SELECT \* from T ORDER BY c1 FETCH FIRST 1 ROW ONLY;

but can not write

INSERT INTO temp (SELECT \* from T ORDER BY c1 FETCH FIRST 1 ROW ONLY);

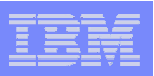

# In DB2 9

- Allow all semantically relevant clauses of the select statement to be pushed into subqueries. The original query can be taken as is and wrapped by more SQL, such as shown in the example above
- Provides more function by being able to select, e.g., the top n rows in a leg of a join, a leg of union, or a subquery.

```
(SELECT * FROM T1
 ORDER BY C1 FIRST 3 ROW ONLY)
UNIONSELECT * FROM T2
```
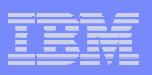

### Customer requirement

One customer has a huge table of which they want just the first 2000 rows sorted in a particular order. Unfortunately, the sort is done first, and the fetch first after. This would cause a huge sort for no reason. They had to code this using a temp table which is a lot more work than a simple select. The solution to this to allow FETCH FIRST n ROWS in subquery:

SELECT A, B, C FROM

(SELECT A,B,C FROM TABLEA

WHERE...

FETCH FIRST 2000 ROWS ONLY ) AS TABLEB

ORDER BY C,B

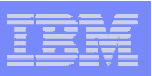

### Functional description

- Push down of ORDER BY into <fullselect> and <subselect>
- Push down of FETCH FIRST N ROWS into <fullselect> and <subselect>
- Addition of ORDER OF <table-identifier> to the ORDER BY clause The last addition allows the higher select to "pick up" the ordering of the derived table as shown in the following example

SELECT C1 FROM(SELECT C1 FROM T1 UNIONSELECT C1 FROM T2ORDER BY C1) AS UTABLE ORDER BY **ORDER OF UTABLE**

In SQL there is otherwise no notion of guaranteeing an order to be maintained from a lower result set to a higher result set.

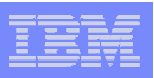

## **Syntax**

#### **subselect:**

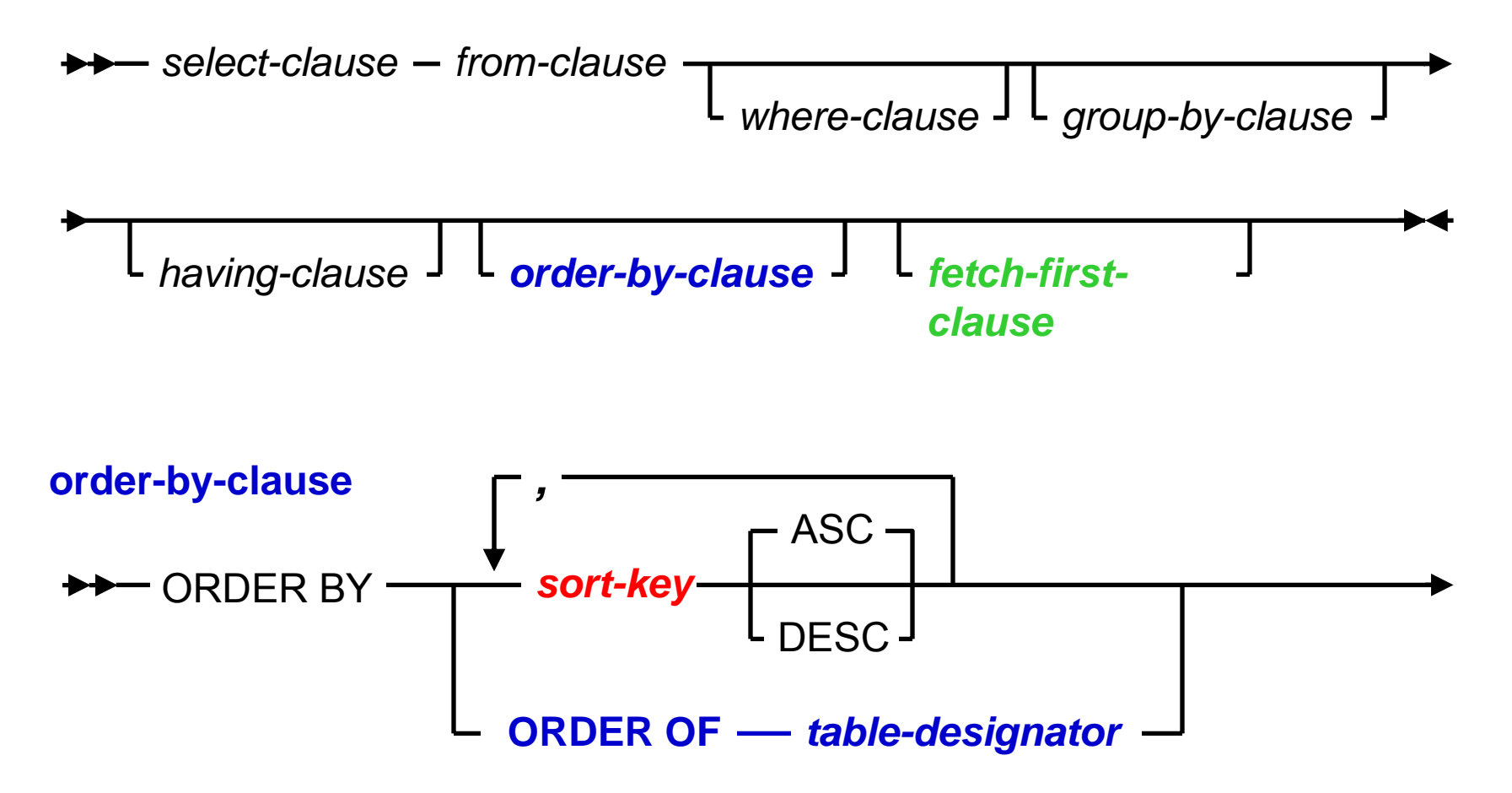

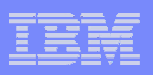

## Syntax . . . continued

#### **sort-key:**

62

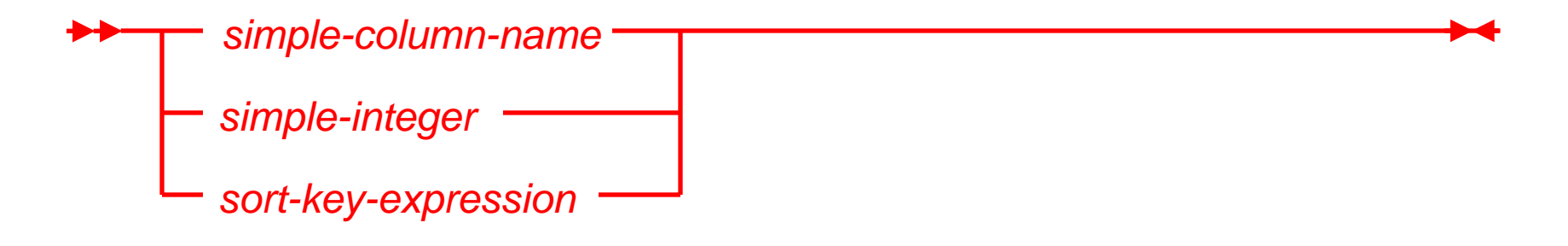

#### **fetch-first-clause** FETCH FIRST *integer 1*ROWSROW ONLY -

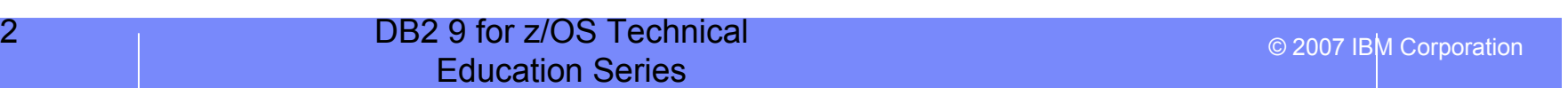

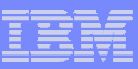

#### Restrictions

- A subselect that contains an ORDER BY or FETCH FIRST clause cannot be specified:
	- In the outermost fullselect of a view.
	- In a materialized query table
	- ▶ Unless the subselect is enclosed in parenthesis

#### Example:

CREATE VIEW V1 AS (SELECT \* FROM T1 ORDER BY C1);

SQLCODE -20211

SELECT \* FROM T1ORDER BY C1UNIONSELECT \* FROM T2ORDER BY C2

SQLCODE -104

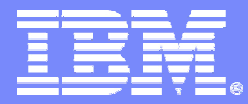

SWG BetaWorks

## Data types and built-in functions

DB2 9 for z/OS Technical Education Series

© 2007 IBM Corporation

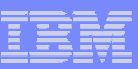

### New data types

- BIGINT
- BINARY
- VARBINARY
- DECFLOAT

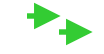

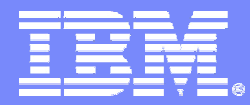

#### SWG BetaWorks

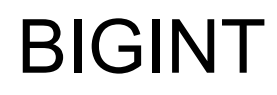

DB2 9 for z/OS Technical Education Series

© 2007 IBM Corporation

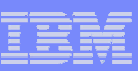

## BIGINT

- An exact numeric capable of representing 63-bit integers
	- Range:
		- -9223372036854775808to
		- $\mathcal{L}_{\mathcal{A}}$ 9223372036854775807
- Compatible with all numeric types

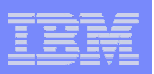

### BIGINT-related functions

BIGINT (*numeric-expression)*

● Example:

SELECT BIGINT (12345.6) FROM SYSIBM.SYSDUMMY1;

Returns 12345

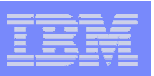

### BIGINT-related functions

BIGINT (*string-expression)*

● Example:

#### SELECT BIGINT ('00123456789012') FROM SYSIBM.SYSDUMMY1;

Returns 123456789012

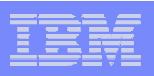

## BIGINT extensions to existing functions

- $\bullet$  CHAR
- DIGITS
- LENGTH
- MOD
- MULTIPLY\_ALT
- POWER
- VARCHAR

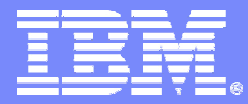

SWG BetaWorks

## BINARY and VARBINARY

DB2 9 for z/OS Technical Education Series

© 2007 IBM Corporation

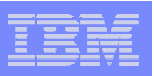

### BINARY and VARBINARY

- BINARY fixed-length binary string
	- $\blacktriangleright$  1 to 255 bytes
- VARBINARY variable-length binary string
	- ▶ 1 to 32704 bytes; maximum length determined by the maximum record size associated with the table
- Both are compatible with BLOBs
- Neither are compatible with character string data types
	- ▶ Similar to FOR BIT DATA character strings
	- ▶ Can use CAST specification to change FOR BIT DATA character string into binary string
	- **There is a difference in padding characters:**
		- **[VAR]CHAR [VAR]CHAR padded with spaces (X'40' for EBCDIC, X'20' for ASCII and Unicode)**
		- $\mathcal{L}$ **BINARY padded with hex zeros (X'00')**
		- П **VARBINARY not padded, even during comparisons**
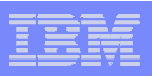

## Comparison of binary strings

- Two binary strings are equal only if the lengths are identical
- If two strings are equal up to the length of the shorter string length
	- $\blacktriangleright$  the shorter string is considered less than the longer string
	- **Exercise 1** even when the remaining bytes in the longer string are hex zeros

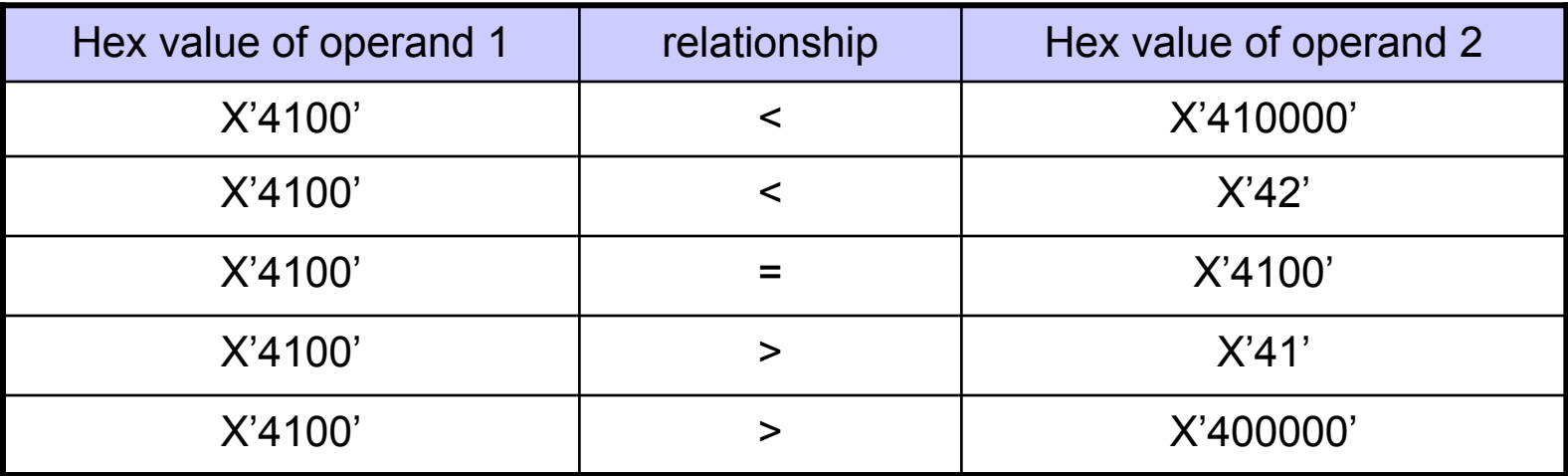

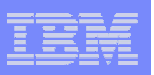

### BINARY-related functions

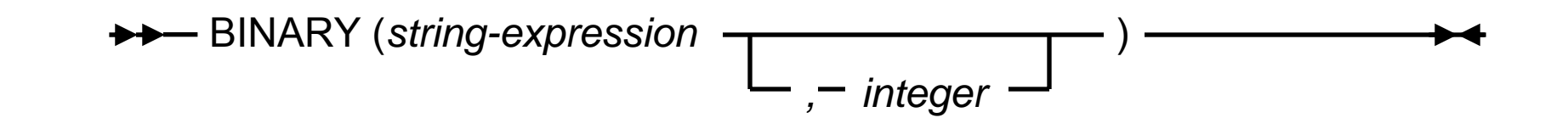

- Schema is SYSIBM
- Returns the fixed-length binary string representation
- string-expression returns a built-in character string, graphic string, vinary string, or row ID data type
- integer length of the resulting binary string; 1 to 255

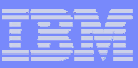

## **Examples**

● Following examples assume EBCDIC encoding of the input literal strings :

*Example 1:* The following function returns a fixed-length binary string with a length attribute 1 and a value BX'00'.

SELECT BINARY('',1) FROM SYSIBM.SYSDUMMY1;

*Example 2:* The following function returns a fixed-length binary string with a length attribute 5 and a value BX'D2C2C80000'

SELECT BINARY('KBH',5) FROM SYSIBM.SYSDUMMY1;

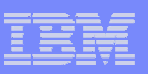

## BINARY-related functions

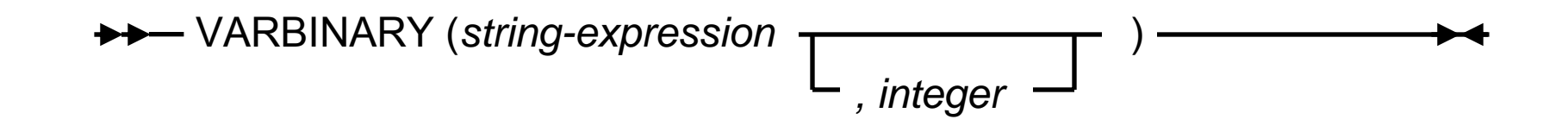

- Schema is SYSIBM
- Returns the varying-length binary string representation
- string-expression returns a built-in character string, graphic string, vinary string, or row ID data type
- *integer* length of the resulting binary string; 1 to 32704

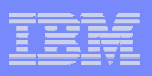

### **Examples**

● Following examples assume EBCDIC encoding of the input literal strings:

*Example 1:* The following function returns a varying-length binary string with a length attribute 1, actual length 0, and a value of empty string.

SELECT VARBINARY(' ') FROM SYSIBM.SYSDUMMY1;

*Example 2:* The following function returns a varying-length binary string with a length attribute 5, actual length 3, and a value BX'D2C2C8'

SELECT VARBINARY('KBH',5) FROM SYSIBM.SYSDUMMY1;

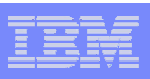

## Functions extended for BINARY and VARBINARY

- INSERT
- LEFT
- LTRIM
- POSSTR; POSITION does not support binary types
- REPEAT
- REPLACE
- RIGHT
- RTRIM
- STRIP
- SUBSTR

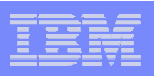

# Online schema and binary columns

- **A column data type could be altered only to a compatible data type.**
- However, to ease the migration of existing applications, altering CHAR FOR BIT DATA or VARCHAR FOR BIT DATA column data types to BINARY or VARBINARY data types will be allowed (even though they are not considered to be compatible).
- When a CHAR FOR BIT DATA, or VARCHAR FOR BIT DATA column is altered to a BINARY or VARBINARY data type, and there is an index defined on that column, the index will be put in RBDP.
- Altering BINARY or VARBINARY data types to CHAR FOR BIT DATA or VARCHAR FOR BIT DATA will not be allowed.

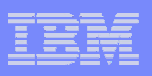

## Caution!!

- Caution should be taken when a CHAR FOR BIT DATA column is altered to a BINARY data type due to differences in padding.
- When a CHAR FOR BIT DATA column is altered to BINARY, the existing space characters in the table will not be changed to hexadecimal zeros (X'00). In addition, if the new length attribute is greater than current length attribute of the column, the values in the table are padded with hexadecimal zeros (X'00).

```
CREATE TABLE T1 ( C1 CHAR(5) FOR BIT DATA) CCSID EBCDIC;
INSERT INTO T1 VALUES(X'C1C2C3');
INSERT INTO T1 VALUES(X'C1C2C3C4C5');
COMMIT;
```
SELECT HEX( C1 ) FROM T1; returns: C1C2C3**4040**C1C2C3C4C5

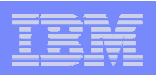

## Caution!! . . . continued

ALTER TABLE T1 ALTER COLUMN C1 **SET DATA TYPE BINARY(10)** ; COMMIT;

SELECT HEX( C1) FROM T1;

returns: C1C2C3**4040**0000000000 C1C2C3C4C50000000000

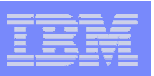

### **Notes**

- DSNTEP2, DSNTEP4, and DSNTIAUL are modified to support the BIGINT, VARBINARY and BINARY data types.
- PARTITION BY RANGE: Do not specify a VARBINARY column, a BINARY column, or a column with a distinct type that is based on a BINARY, or a VARBINARY data type as a column in the partitioning key.
- PADDED option can not be specified for indexes defined on VARBINARY columns.

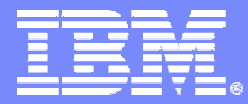

SWG BetaWorks

# BINARY and VARBINARY

**Reference material**

DB2 9 for z/OS Technical Education Series

© 2007 IBM Corporation

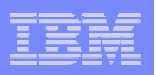

## **Declarations generated by DCLGEN**

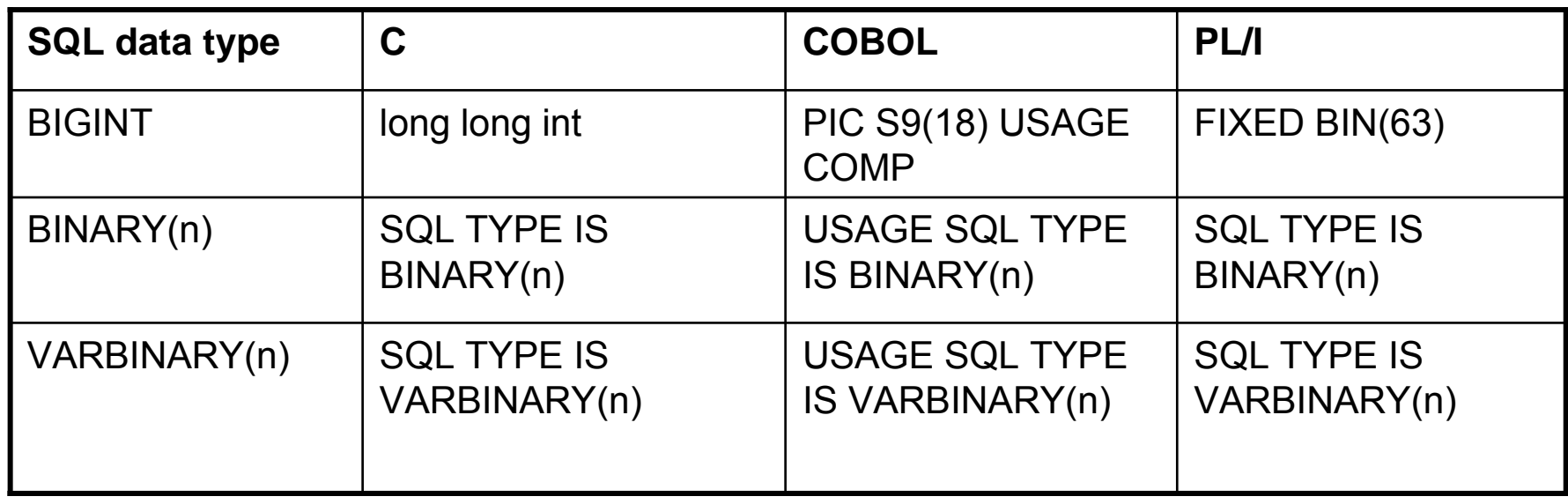

• BIGINT, BINARY, and VARBINARY will not be supported in FORTRAN

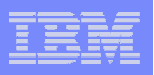

### **BIGINT, binary host variables in assembler**

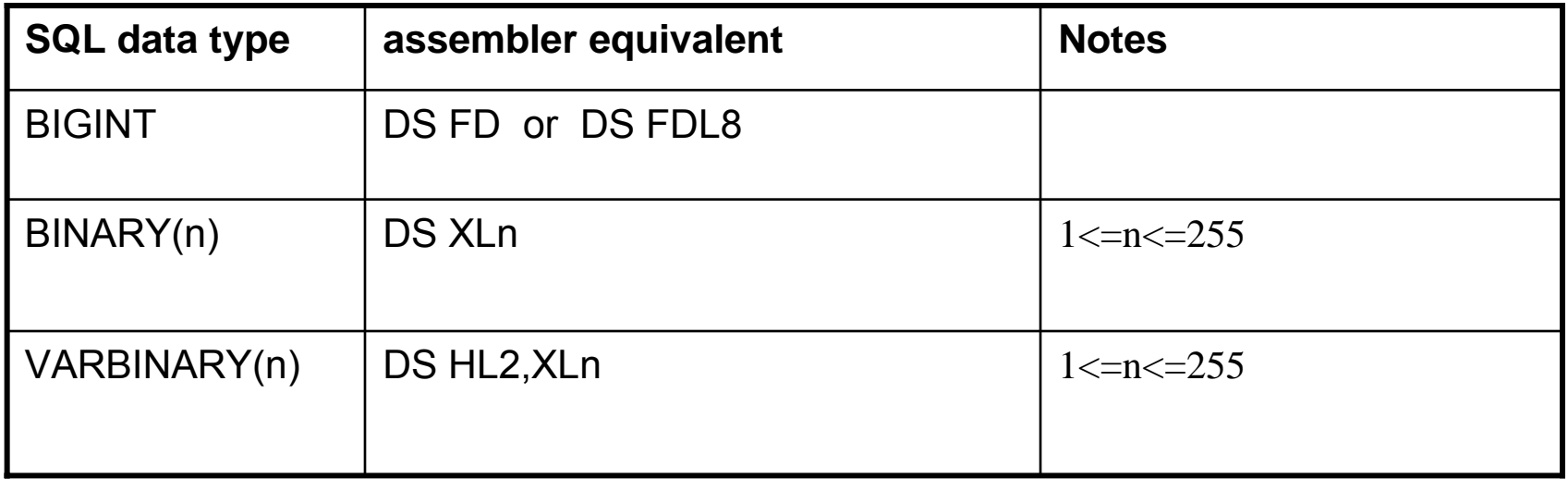

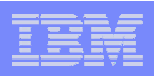

# **Binary host variables in COBOL applications**

• COBOL does not have variables that correspond to the SQL binary data types. To create host variables that can be used with these data types, use the SQL TYPE IS clause. The SQL precompiler replaces this declaration with a COBOL language structure in the output source member.

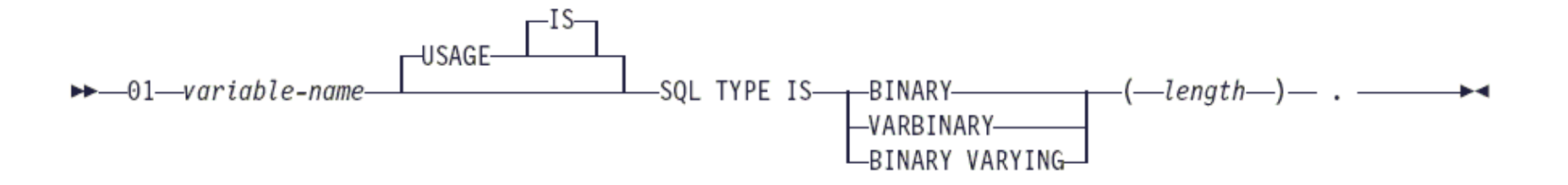

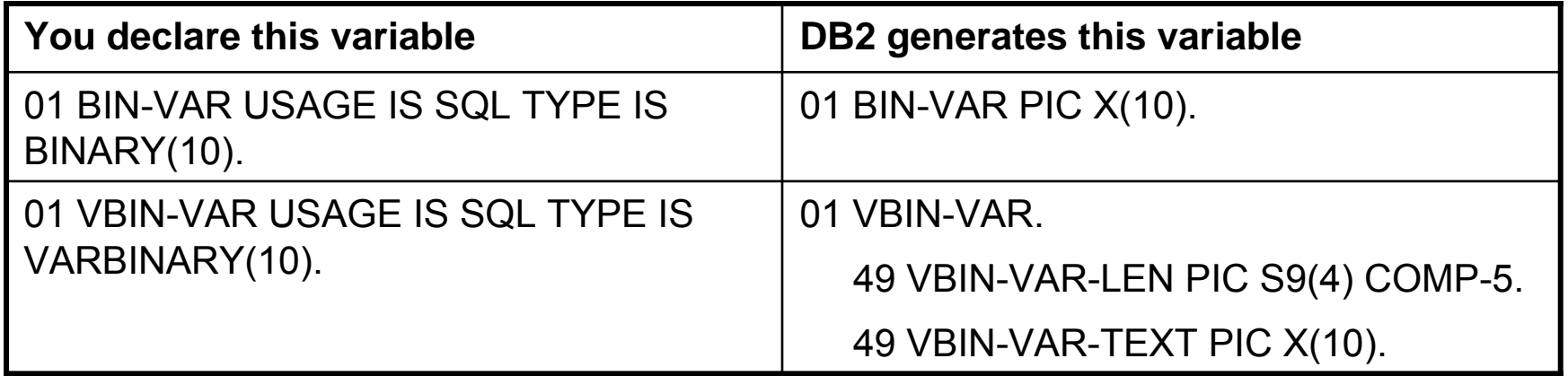

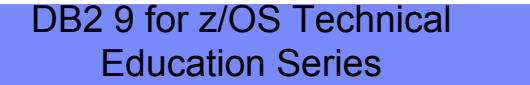

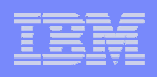

# **Binary host variables in C and C++ applications**

- C and C++ do not have variables that correspond to the SQL binary data types. To create host variables that can be used with these data types, use the SQL TYPE IS clause. The SQL precompiler replaces this declaration with a C language structure in the output source member.
- When you refer to a BINARY or VARBINARY host variable in an SQL statement, you must use the variable you specified in the SQL TYPE declaration.
- When you refer to the host variable in a host language statement, you must use the variable that DB2 generates.
- Note, however, that caution should be taken when operating on the binary host variable. DB2 uses C data type *char* but the declaration does not account for the null terminator, because binary strings are not null-terminated strings, in fact , binary string could contain some zeros (0x00) anywhere in it.

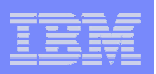

## **BIGINT, binary host variables in C and C++**

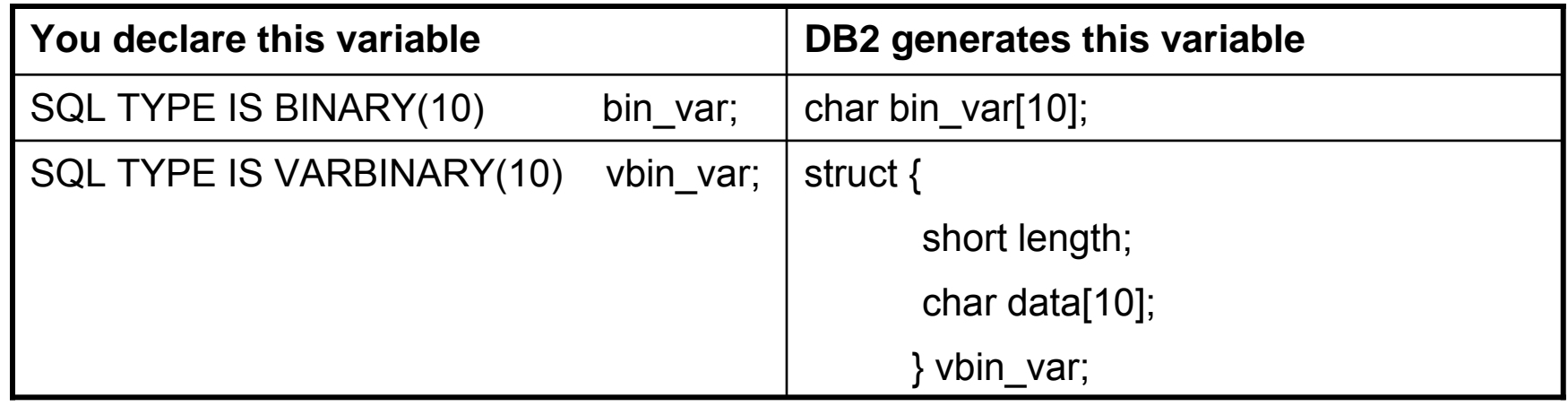

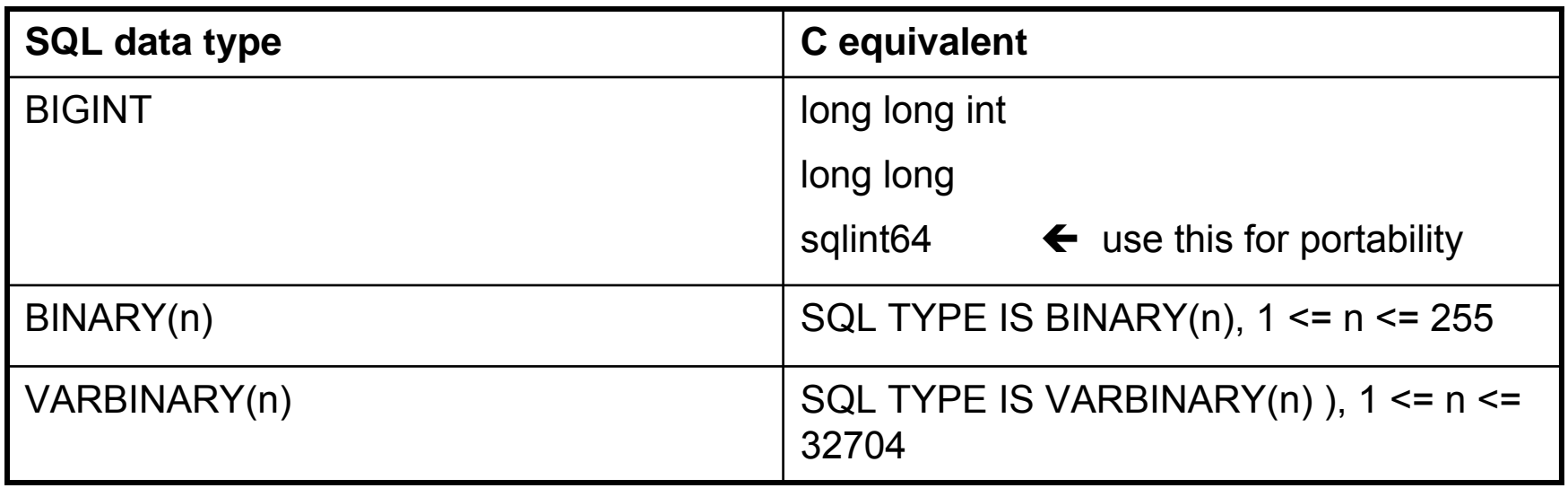

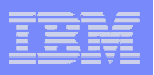

## **Binary host variables in Java applications**

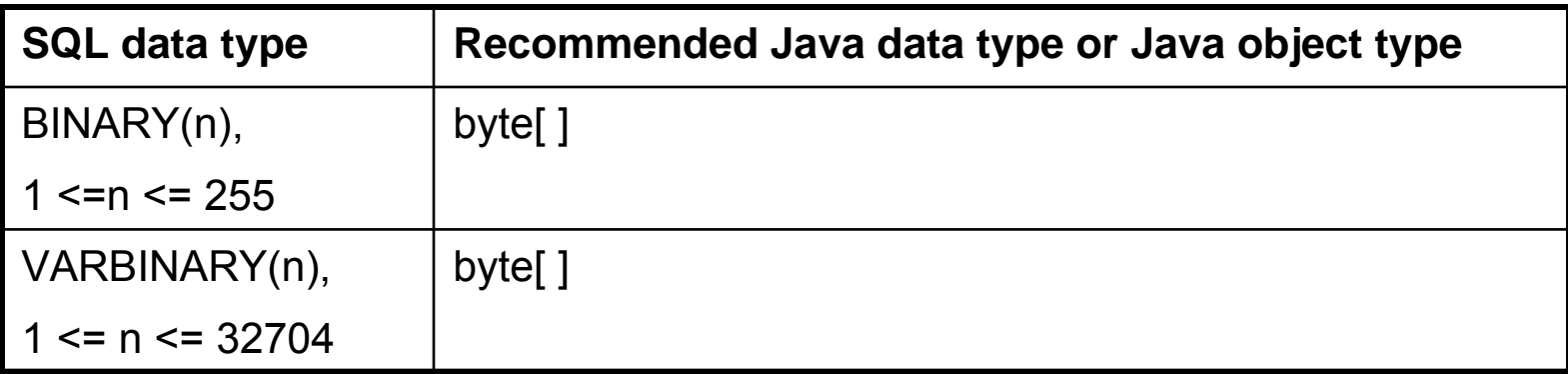

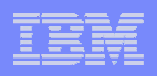

# **Binary host variables in PL/I applications**

● PL/I does not have variables that correspond to the SQL binary data types. To create host variables that can be used with these data types, use the SQL TYPE IS clause. The SQL precompiler replaces this declaration with a PL/I language structure in the output source member.

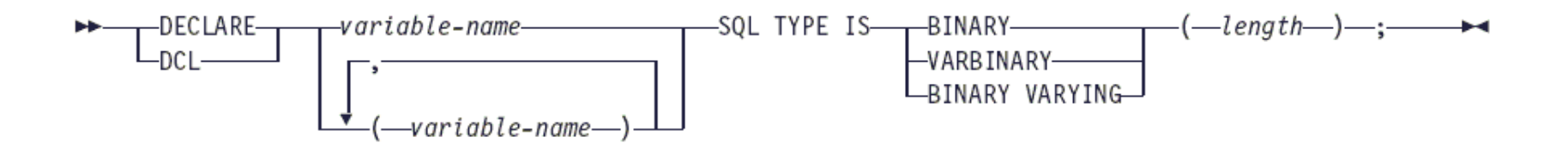

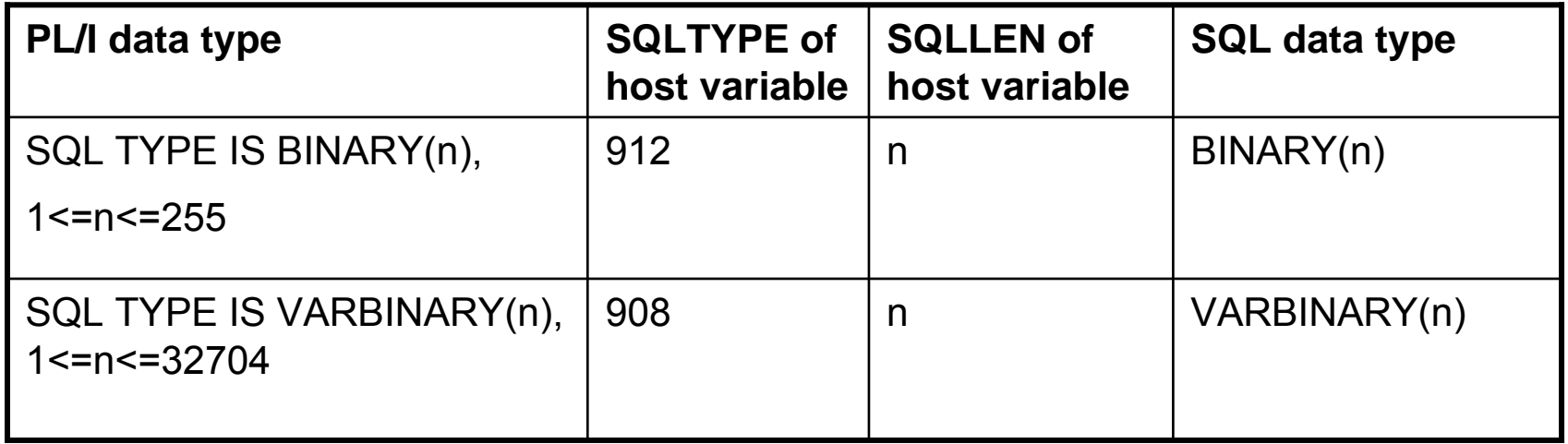

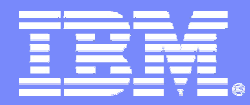

#### SWG BetaWorks

# DECFLOAT

DB2 9 for z/OS Technical Education Series

© 2007 IBM Corporation

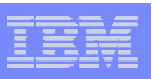

# DECFLOAT

- Decimal floating point (DECFLOAT) is similar to both
	- ▶ Packed decimal (or binary coded decimal), and
	- ▶ Floating point (IEEE or hex)
- The main advantages that decimal floating point has over packed decimal or binary floating point (IEEE):
	- $\blacktriangleright$  it can contain a larger number
		- **•** in terms of digits of significance
		- **in terms of exponent**
- The rules for manipulation of DECFLOAT more closely follow the rules for manipulation of packed decimal:
	- DECFLOAT processing deals with exact numbers
	- $\blacktriangleright$  IEEE floating point (binary) deals with numerical approximations

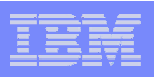

### DECFLOAT details

- All numbers have a sign, a precision, and a scale
- The precision is the total number of decimal digits excluding the sign (either 16 or 34 for DECFLOAT)
- The scale is the total number of decimal digits to the right of the decimal point
- An exponent range of respectively 10**-383** to 10**+384** or 10**-6143** to 10**+6144**
- $\bullet$  DECFLOAT(16):
	- Negative values: -9.999999999999999 x 10**+384** to -1.000000000000000 x 10**-383**
	- Positive values: 1.000000000000000 x 10**-383** to 9.999999999999999 x 10**+384**
- $\bullet$  DECFLOAT(34):
	- Negative values: -9.999999999999999999999999999999999 x 10**+6144** to -1.000000000000000000000000000000000 x 10**-6143**
	- Positive values: 1.000000000000000000000000000000000 x 10**-6143** to 9.999999999999999999999999999999999 x 10**+6144**

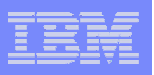

# Equality for DECFLOAT

- The DECFLOAT data type allows for multiple bit representations of the same number. Additionally, numbers with the same coefficient can have different exponents, and therefore different bit representations.
- For example 2.00 and 2.0 are two numbers with the same coefficient, but different exponent values.
- Thus, 2.00  $\leq$  2.0 at a binary level, however the  $=$  (equal) predicate will return true for a comparison of  $2.0 = 2.00$ . Given that  $2.0 = 2.00$  (the comparison is true), 2.0 < 2.00 is false. The behavior that is described here holds true whenever DB2 compares DECFLOAT data (such as for UNION, SELECT DISTINCT DECFLOAT\_column, COUNT(DISTINCT DECFLOAT\_column), basic predicates, IN predicates, etc)
- Example:

SELECT 2.0 FROM SYSIBM.SYSDUMMY1UNION [DISTINCT] SELECT 2.00 FROM SYSIBM.SYSDUMMY1 vields 1 row

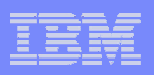

## Special representations

- The DECFLOAT data type supports the specification of negative and positive NaN (quiet and signalling), and negative and positive infinity. From an SQL perspective, Infinity = Infinity, NaN = NaN, and sNaN = sNaN.
- For "order-by-clause", the order for DECFLOAT data are as follow:

-NaN < -Infinity < negative numbers < 0 < positive numbers < Infinity < NaN

#### $\bullet$  NaN = not-a-number

- **quiet NaN** a value representing undefined results which does not cause an invalid number condition
- **Signaling NaN** a value representing undefined results which will cause an invalid number condition if used in any operation defined in any numerical operation.
- When a number has either one of these special values, its coefficient and exponent are undefined. The sign of an infinity is significant (that is, it is possible to have both positive and negative infinity). The sign of a NaN has no meaning for arithmetic operations.

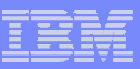

# **Examples involving special values**

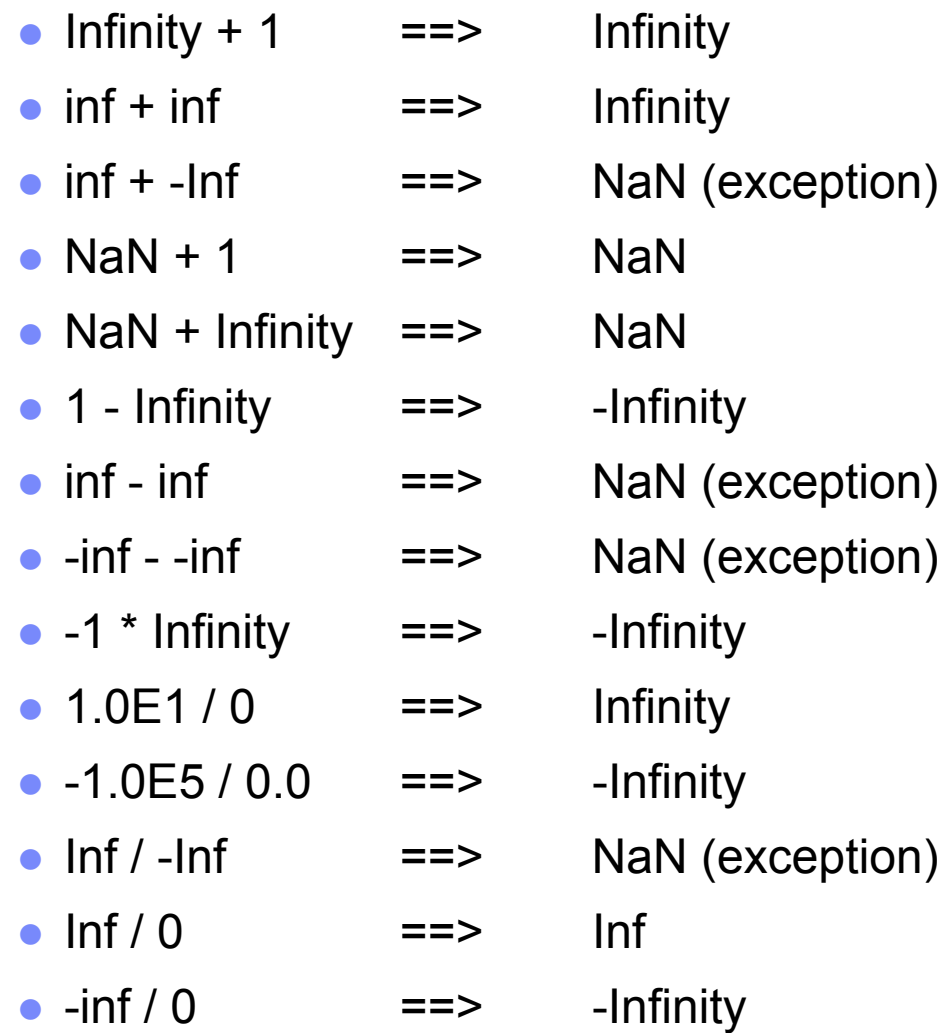

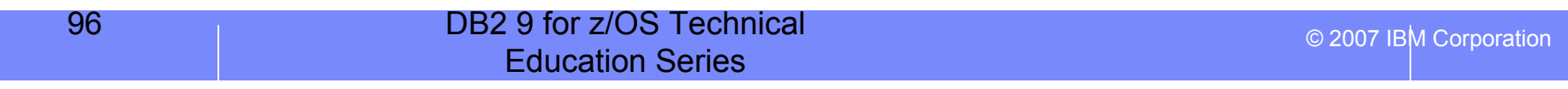

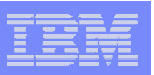

# Special representations

• The following DECFLOAT constants represent the numbers 123456789012345678, sNAN, and negative Infinity:

123456789012345678E0 snan -INF

● The special values positive and negative infinity and not-a-number have lexical representations INF, -INF and NaN, respectively. Lexical representations for zero may take a positive or negative sign.

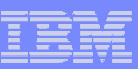

## **Rounding DECFLOAT numbers**

• DSNHDFCP

- DECELOAT ROUND MODE
- BIND option ROUNDING
- Special register CURRENT DECFLOAT ROUNDING MODE
- Utilities

LOAD and UNLOAD

- Values:
	- ▶ ROUND\_CEILING round towards +infinity
	- ▶ ROUND\_DOWN round towards 0 (truncation)
	- ▶ ROUND\_FLOOR round towards -infinity
	- ▶ ROUND\_HALF\_DOWN round to nearest; if equidistant, round down
	- ▶ ROUND HALF EVEN round to nearest; if equidistant, round final digit even (IEEE default)
	- ROUND HALF UP round to nearest; if equidistant, round up
	- ROUND UP round away from 0

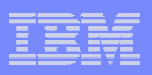

## Restrictions for DECFLOAT

- DECFLOAT (or a distinct type based on DECFLOAT) can not be used for:
	- **PRIMARY KEY**
	- **UNIQUE key**
	- A foreign key or parent key
	- An IDENTITY column
	- A column in the partitioning key (PARTITION BY RANGE)
	- A column used for index on expression
	- ▶ Have a FIELDPROC

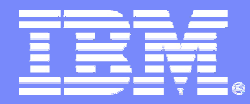

#### SWG BetaWorks

# DECFLOAT

#### **Reference material**

DB2 9 for z/OS Technical Education Series

© 2007 IBM Corporation

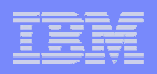

### **DECFLOAT host variables in Java applications**

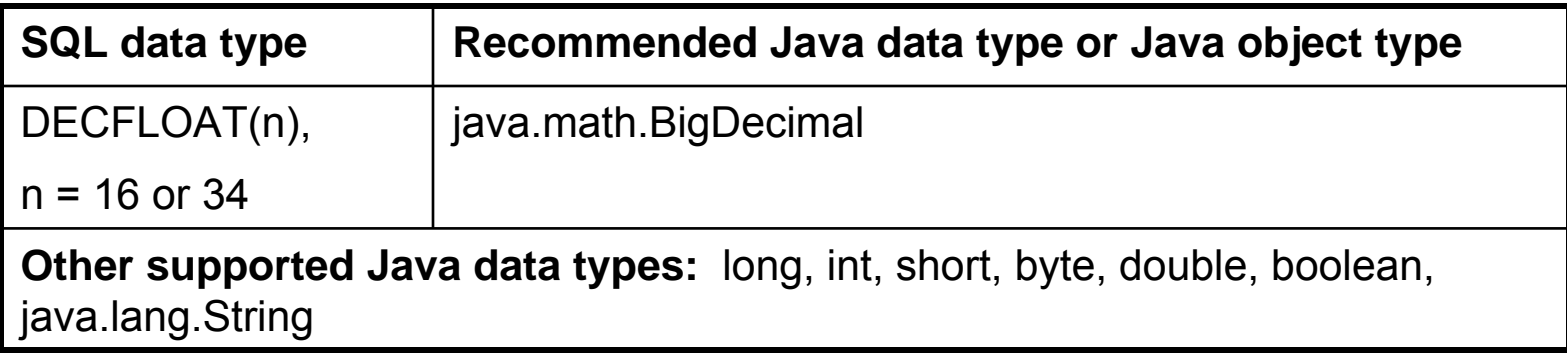

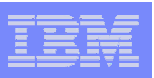

### **Notes**

- Java run-time JDK 1.5 required
- DSNTEP2, DSNTEP4, and DSNTIAUL are modified to support the DECFLOAT data type
- SYSIBM.SYSENVIRONMENT records the environment variables when an object is created.
	- ▶ ROUNDING CHAR(1) NOT NULL The ROUNDING MODE used when doing arithmetic and casting operation on DECFLOAT data (see ROUNDING bind option and CURRENT DECIMAL FLOATING POINT ROUNDING MODE special register for more detail):
		- $\blacksquare$  C ROUND CEILING
		- $\blacksquare$   $\blacksquare$ ROUND\_DOWN
		- $\blacksquare$  F ROUND FLOOR
		- $\blacksquare$  G ROUND HALF DOWN
		- $E$ ROUND HALF EVEN
		- H ROUND HALF UP
		- U ROUND\_UP

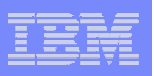

### Notes . . . con't

- DSNHDECP DEF\_DECFLOAT\_ROUND\_MODE
	- Acceptable values ROUND\_CEILING, ROUND\_DOWN, ROUND\_FLOOR, ROUND\_HALF\_DOWN, ROUND\_HALF\_EVEN, ROUND\_HALF\_UP, and ROUND\_UP Default ROUND\_HALF\_EVEN
	- ▶ Update Option 15 on panel DSNTIPB
- SQLCODE -574 Explanation text include a new bullet for the reasons:
	- A decimal floating point (DECFLOAT) constant is specified. decimal floating point cannot be restricted to zero scale numbers, and as such may not be used in IDENTITY columns.

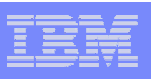

## Notes . . . con't

- UNLOAD utility specification
	- including:
		- **the first sign character**
		- $\blacksquare$ the decimal point
		- $\blacksquare$  the E character
		- $\blacksquare$ the second sign character (for the exponent)
		- $\blacksquare$ and the exponent if they are in the string.
	- If the number of characters in the result is less than the specified or the default length, the result is padded to the right with blanks.
	- The default output field size is 23 if the source data type is the DECFLOAT(16); otherwise, the default is 42.

▶ DECFLOAT EXTERNAL (*length)* Specifies the total field length in bytes,

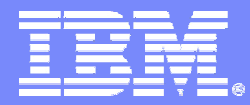

#### SWG BetaWorks

### Built-in functions

DB2 9 for z/OS Technical Education Series

© 2007 IBM Corporation

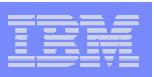

### New built-in functions

- ASCII
- TIMESTAMPDIFF
- SOUNDEX
- DIFFERENCE
- TIMESTAMP\_ISO
- EXTRACT
- MONTHS\_BETWEEN
- VARCHAR\_FORMAT
- TIMESTAMP\_FORMAT

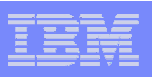

### ASCII function

ASCII *— (— string-expression —*)

- Schema is SYSIBM
- Returns the ASCII code value of the leftmost character of the argument
- *string-expression* can be any character string type, except for CLOB or DBCLOB
- If *string-expression* is EBCDIC, Unicode, or graphic, first converted to SBCS ASCII (CCSID 367)
- Result is INTEGER (or null, if argument is null)

SET :hv = ASCII ('A'); example integer value 65 in :hv

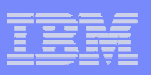

## TIMESTAMPDIFF function

TIMESTAMPDIFF -(- numeric-expression - ,- string-expression — )

- Schema is SYSIBM
- numeric-expression defines the type of time interval
- string-expression equivalent of subtracting two timestamps and converting the result to a string of length 22
- Returns an integer which represents an *estimated number of intervals* of the type defined by *numeric-expression*
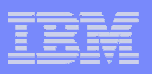

# Specifying the type of time interval

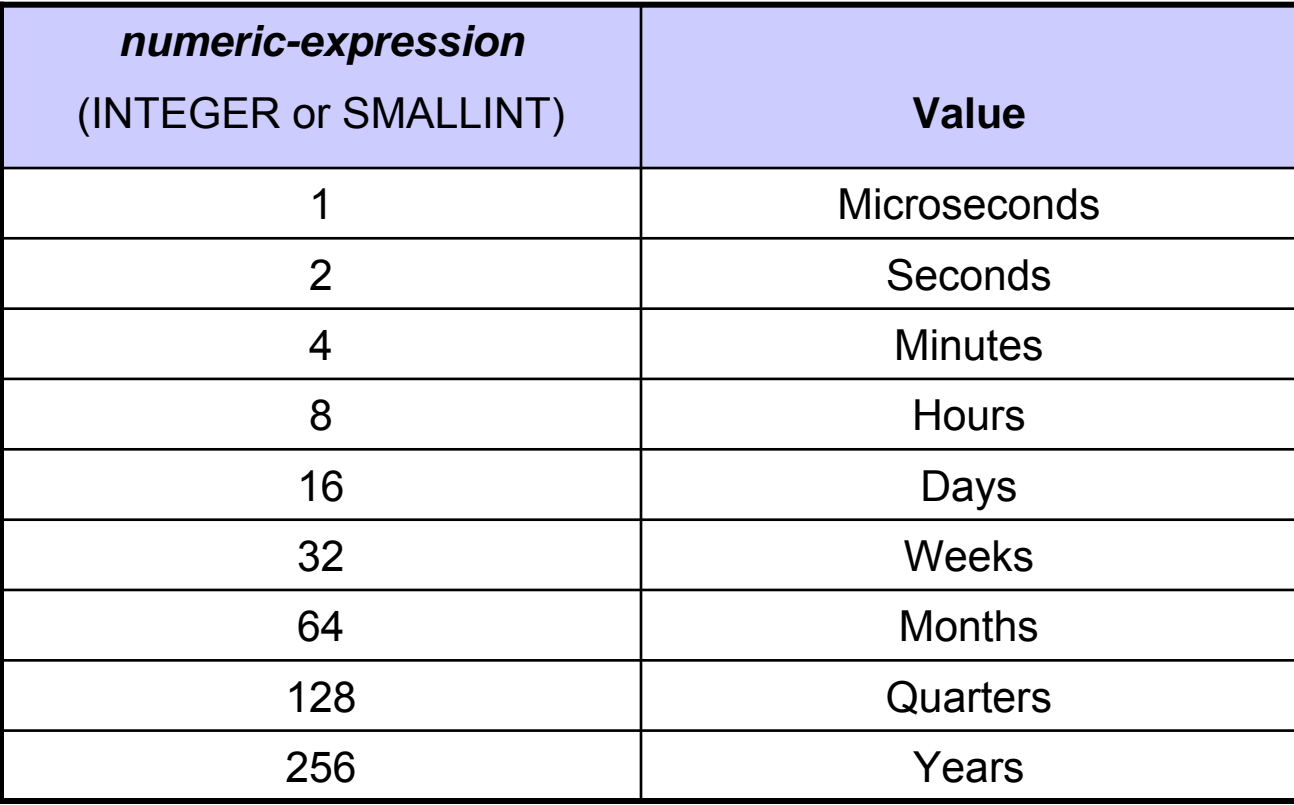

#### **BetaWorks**

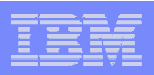

# Specifying the timestamp difference

- Must be an expression that returns a value of a built-in character string or graphic string -- no CLOB or DBCLOB; if null, the result is null
- Assumptions used for estimating the number of intervals:
	- ▶ 365 days per year
	- ▶ 52 weeks per year
	- ▶ 12 months per year
	- ▶ 30 days in a month
	- ▶ 7 days in a week
	- ▶ 24 hours in a day
	- ▶ 60 minutes in an hour
	- ▶ 60 seconds in a minute

#### ● Example:

- **If** interval 16 requested (number of days)
- difference in timestamps: '1997-03-01-00.00.00' and '1997-02-01-00.00.00'
- result is 30 -- 1 month, so assume 30 days per month

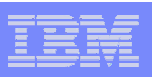

#### **SELECT**

TIMESTAMPDIFF

( 64,

#### CAST (CURRENT\_TIMESTAMP - CAST (BIRTHDATE AS TIMESTAMP)

AS CHAR(22)

)

#### ) AS AGE\_IN\_MONTHS FROM EMPLOYEE

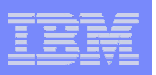

# SOUNDEX function

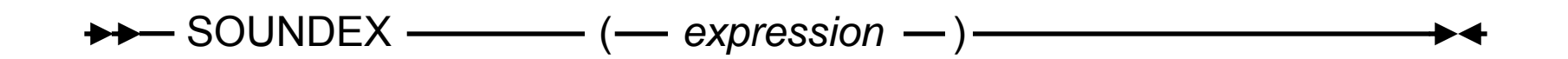

- Schema is SYSIBM
- *expression* an expression which returns any built-in numeric or string data type other than CLOB or DBCLOB
- Returns a four-character code representing the sound of the words in the argument. The result can be compared with the sound of other strings
- Useful for finding strings in which the sound is known but precise spelling is not -- makes assumptions about sounds of letters and combinations of letters

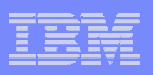

# Result of SOUNDEX

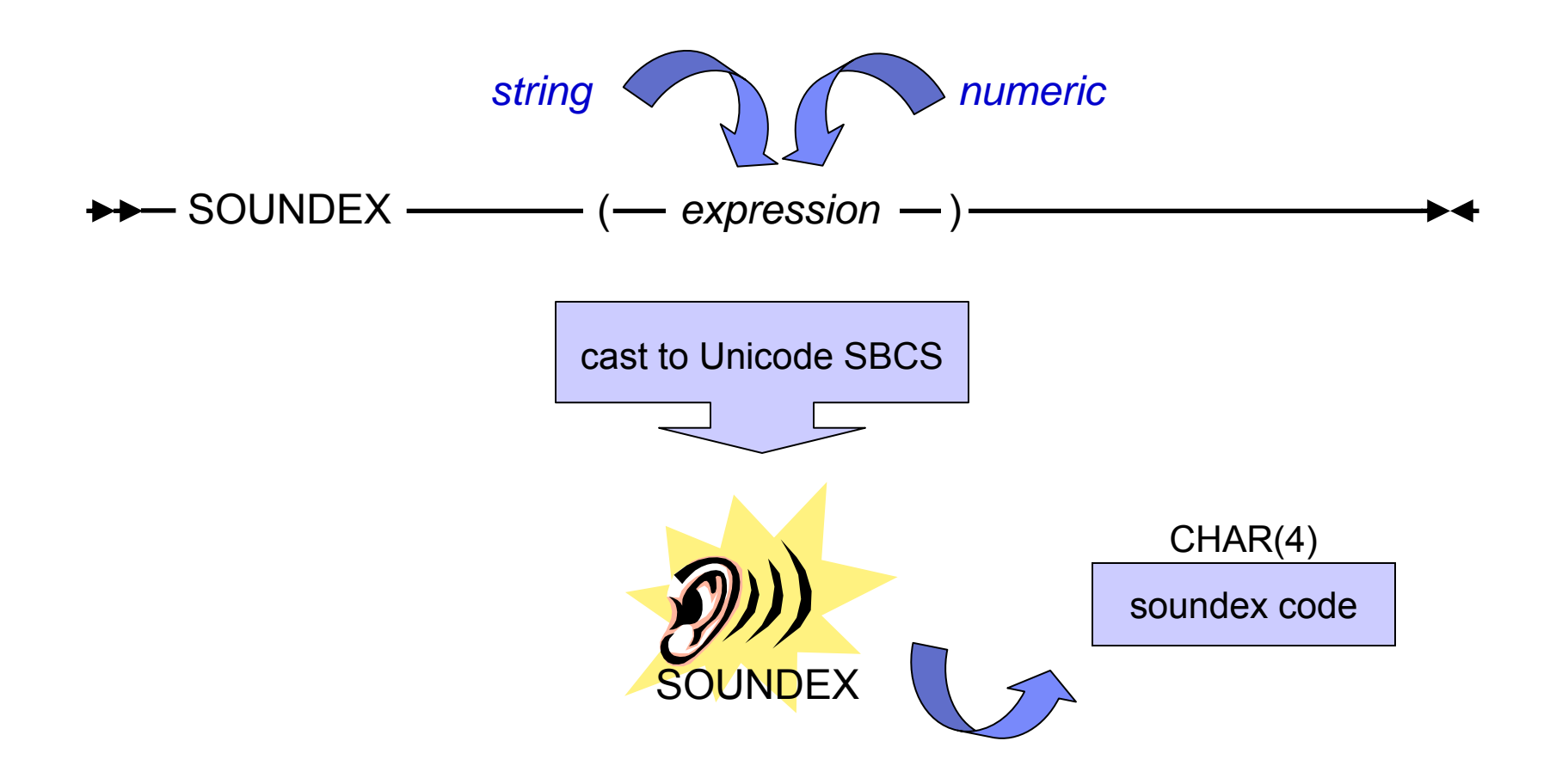

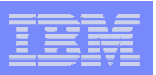

### SELECT EMPNO,LASTNAME FROM DSN910.EMPLOYEEWHERE SOUNDEX (LASTNAME) = SOUNDEX ("Loucesy")

Returns the row:

000110 LUCCHESSI;

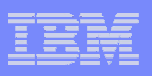

# DIFFERENCE function

DIFFERENCE —— (*expression-1 —— , —*- *expression-2 —*)

- Schema is SYSIBM
- *expression-1* or *expression-2* an expression which returns any built-in numeric, graphic or string data type other than CLOB or DBCLOB
- Returns an integer 0 to 4 which represents the difference between the sounds of the two strings based on their SOUNDEX values; null if any argument is null.
- Value of 4 represents best possible match

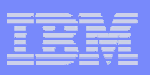

● Find the DIFFERENCE and SOUNDEX values for 'CONSTRAINT' and 'CONSTANT'

### SELECT DIFFERENCE ('CONSTRAINT', 'CONSTANT'), SOUNDEX ('CONSTRAINT'), SOUNDEX ('CONSTANT') FROM SYSIBM.SYSDUMMY1;

Returns: 4 C523 C523

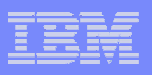

● Find the DIFFERENCE and SOUNDEX values for 'CONSTRAINT' and 'CONTRITE'

### SELECT DIFFERENCE ('CONSTRAINT', 'CONTRITE'), SOUNDEX ('CONSTRAINT'), SOUNDEX ('CONTRITE') FROM SYSIBM.SYSDUMMY1;

Returns: 2 C523 C536

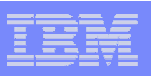

# TIMESTAMP\_ISO function

#### **→→** TIMESTAMP\_ISO — ( — expression – ) —

- Schema is SYSIBM
- *expression* an expression which returns any built-in timestamp, date, time, string, or graphic data type other than CLOB or DBCLOB. Value must be a valid date, time, or timestamp value.
- Results:
	- **if expression** is a date CURRENT DATE + zeros for time and microseconds
	- **if expression** is a time CURRENT DATE + zeros for microseconds
	- **if expression** is null null

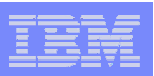

### SELECT TIMESTAMP\_ISO ( DATE ( '1965-07-27' ) ) FROM SYSIBM.SYSDUMMY1;

Returns: '1965-07-27-00.00.00.000000'

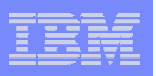

# EXTRACT date values function

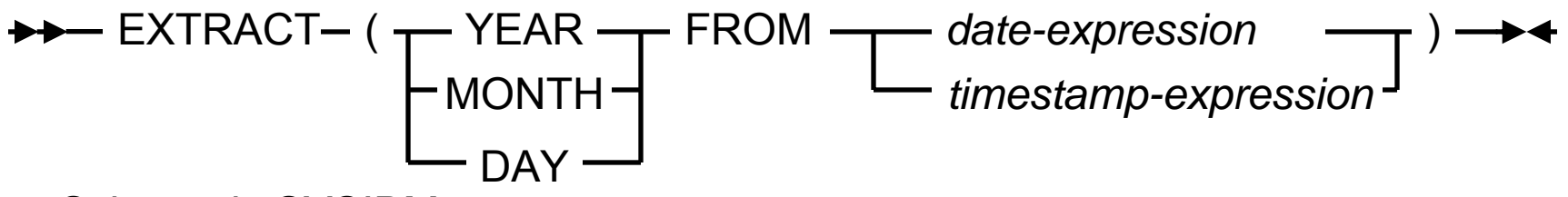

- Schema is SYSIBM
- *date-expression* an expression which returns either a built-in date or a built-in character string data type other than CLOB or DBCLOB. Value must be a valid character-string representation of a date.
- *timestamp-expression* an expression which returns either a built-in timestamp or a built-in character string data type other than CLOB or DBCLOB. Value must be a valid character-string representation of a timestamp.

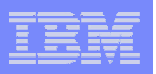

# EXTRACT time values function

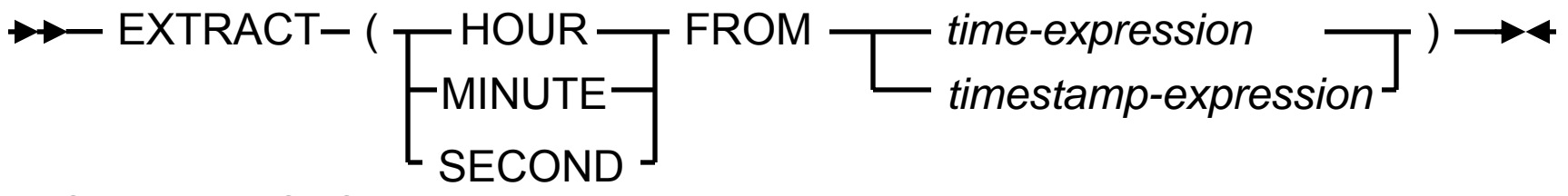

• Schema is SYSIBM

- *time-expression* an expression which returns either a built-in time or a built-in character string data type other than CLOB or DBCLOB. Value must be a valid character-string representation of a time.
- *timestamp-expression* an expression which returns either a built-in timestamp or a built-in character string data type other than CLOB or DBCLOB. Value must be a valid character-string representation of a timestamp.

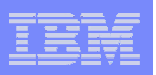

# MONTHS BETWEEN function

#### MONTHS\_BETWEEN —— (- *expression-1 — ,— expression-2 —* )

- Schema is SYSIBM
- **expression-1 and expression-2** expression2 which returns any of the following built-in data types: date, timestamp, character string, or graphic data type other than CLOB or DBCLOB. Value must be a valid date or timestamp value.
- Results:
	- ▶ Result is calculated based on a 31 day month, representing the difference between *expression-1* and *expression-2* with a fractional number
	- **if expression-1 > expression-2** result is positive
	- **if expression-1 < expression-2** result is negative
	- **if expression-1** and **expression-2** are within the same day of the month, or last day of the month, result is a whole number

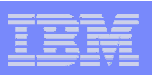

### SELECT MONTHS\_BETWEEN ( '02-20-2005' , '01-17-2005' ) AS MONTHS\_BETWEEN FROM SYSIBM.SYSDUMMY1;

Returns:

MONTHS\_BETWEEN

---------------------

1.064516129032258

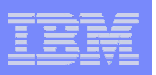

# VARCHAR\_FORMAT function

VARCHAR\_FORMAT *( expression, format string )*

- Schema is SYSIBM
- **expression** an expression which returns any built-in timestamp data type
- *format-string* a character string which contains a template of how *expression* should be formatted.
- $\bullet$  Results: returns a character representation of a timestamp in the format indicated by *format-string*.

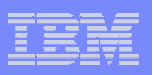

# *format-string* values

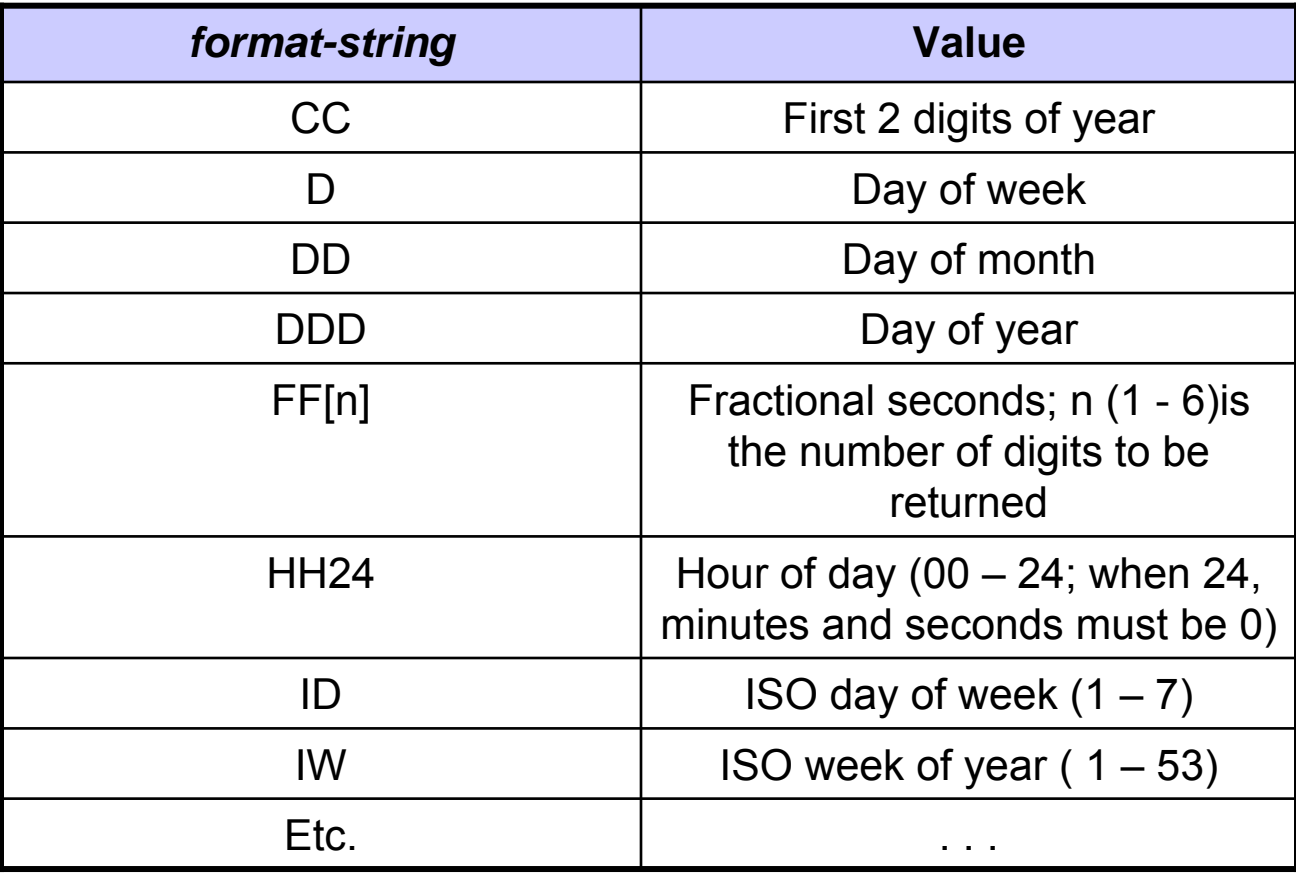

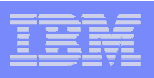

• Set the character variable TVAR to the timestamp value of CREATEDTS from SYSIBM.SYSDATABASE, using the character string format supported by the function to specify the format of the value for TVAR.

SELECT VARCHAR\_FORMAT(CREATEDTS,'YYYY-MM-DD HH24:MI:SS') INTO :TVAR

FROM SYSIBM.SYSDATABASE;

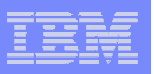

# TIMESTAMP\_FORMAT function

TIMESTAMP\_FORMAT *( string-expression, format string )*

- Schema is SYSIBM
- string-expression an expression which returns any built-in character string or graphic string data type other than CLOB or DBCLOB.
- format-string possible formats:
	- 'YYYY-MM-DD'
	- 'YYYY-MM-DD-HH24-MI-SS'
	- 'YYYY-MM-DD-HH24-MI-SS-NNNNNN'
	- Separators, in any combination: "-" "." "/" "." ""
- Results: leading and trailing blanks are stripped, and the substring is formatted for return as a character representation of a timestamp in the format indicated by *format-string*.

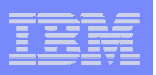

# EXTRACT date values function

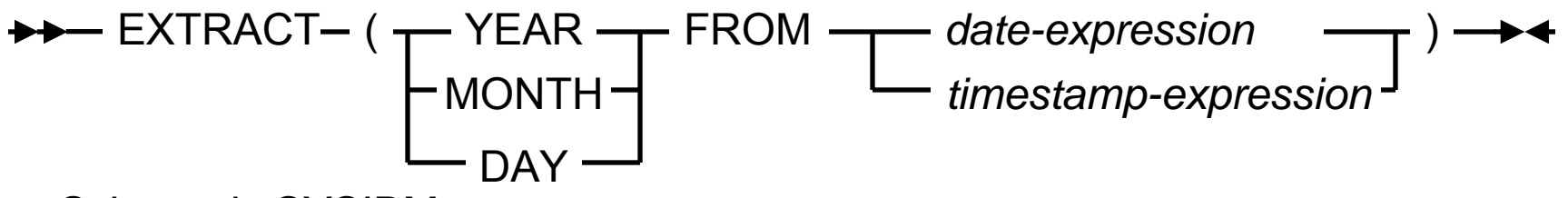

- Schema is SYSIBM
- *expression* an expression which returns any built-in timestamp, date, time, string, or graphic data type other than CLOB or DBCLOB. Value must be a valid date, time, or timestamp value.
- Results:
	- **if expression** is a date CURRENT DATE + zeros for time and microseconds
	- **if expression** is a time CURRENT DATE + zeros for microseconds
	- **if expression** is null null

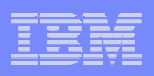

# Impact on existing applications

- These functions result in an incompatible change for a customer who has created UDFs with these names AND has SYSIBM first in their PATH:
	- **ASCII**
	- **TIMESTAMP**
	- ▶ SOUNDEX
	- DIFFFRENCE
	- **TIMESTAMP\_ISO**
	- ▶ EXTRACT
	- **MONTHS\_BETWEEN**
	- VARCHAR\_FORMAT
	- TIMESTAMP\_FORMAT

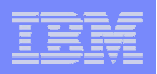

# Thank You *Any Questions ?*

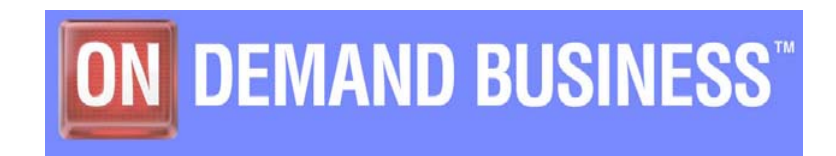

130

DB2 9 for z/OS Technical Education Series

© 2007 IBM Corporation